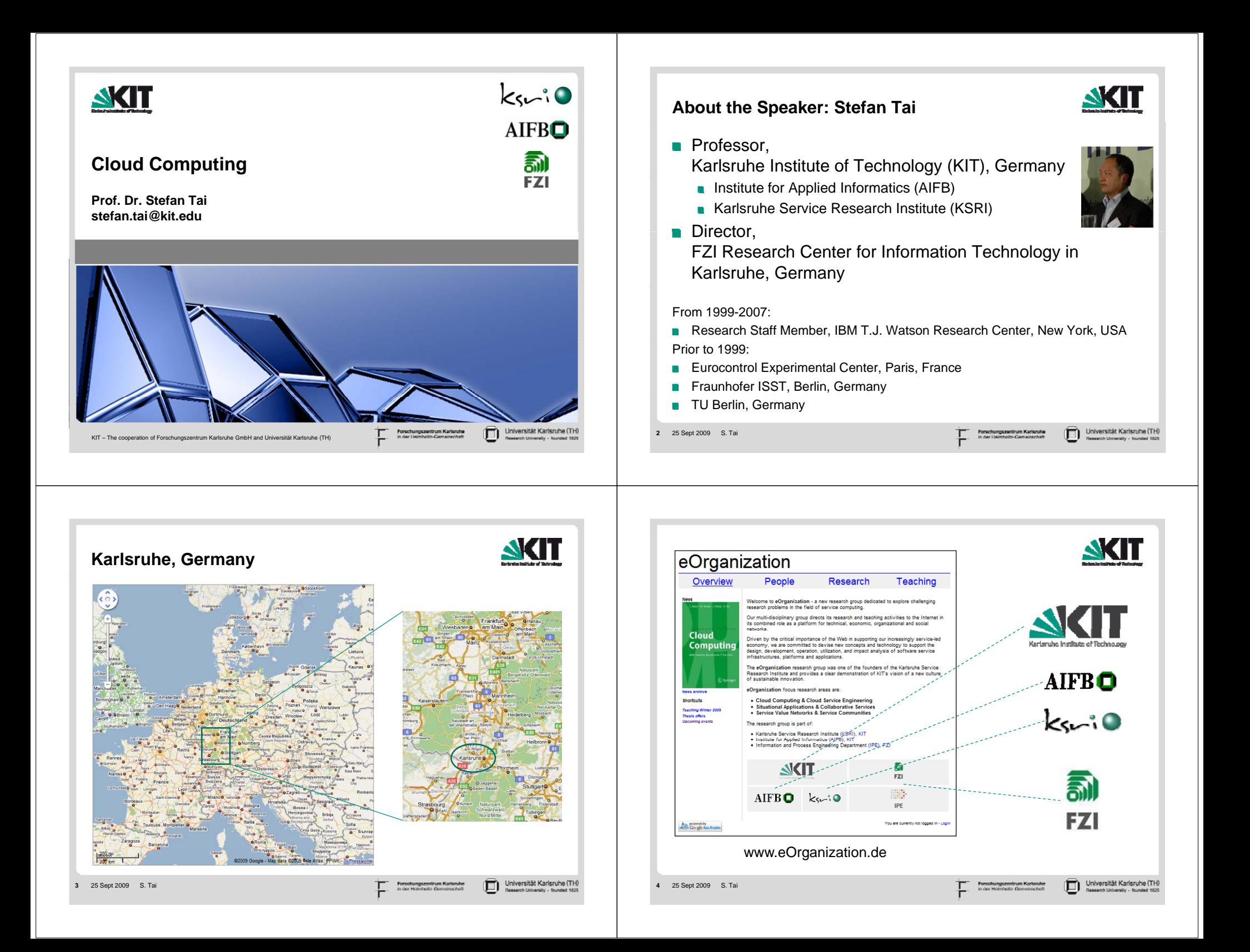

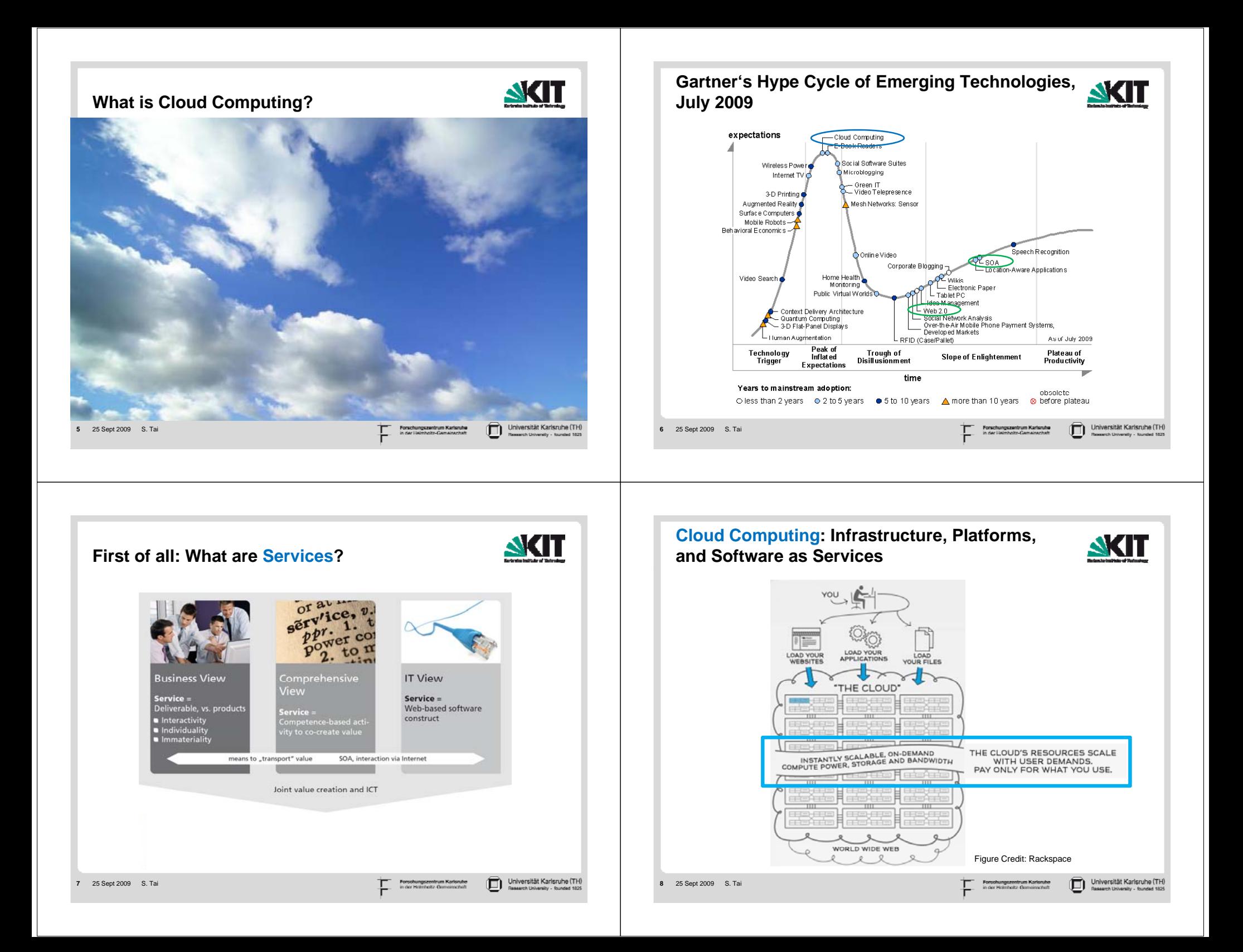

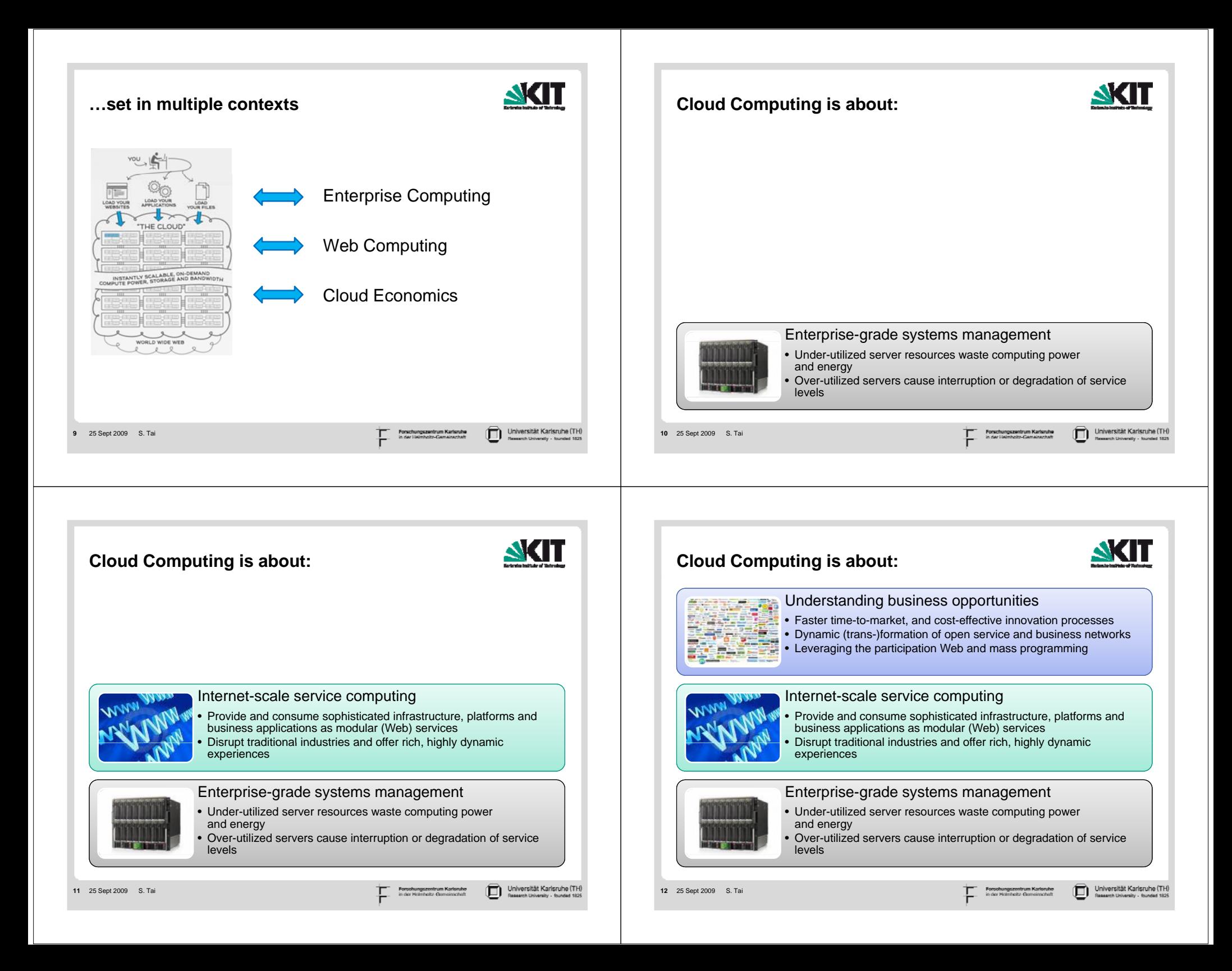

## **Our Definition**

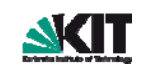

"Building on compute and storage virtualization, *cloud computing* provides scalable, network-centric, abstracted IT infrastructure, platforms, and applications as on-demand services that are billed by consumption."

"**Cloud service engineering** leverages cloud computing in the context of the Internet in its combined role as a platform for technical, economic, organizational and social networks."

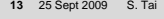

**15**

#### Jniversität Karlsruhe (TH

## **To keep in mind: Three Dimensions**

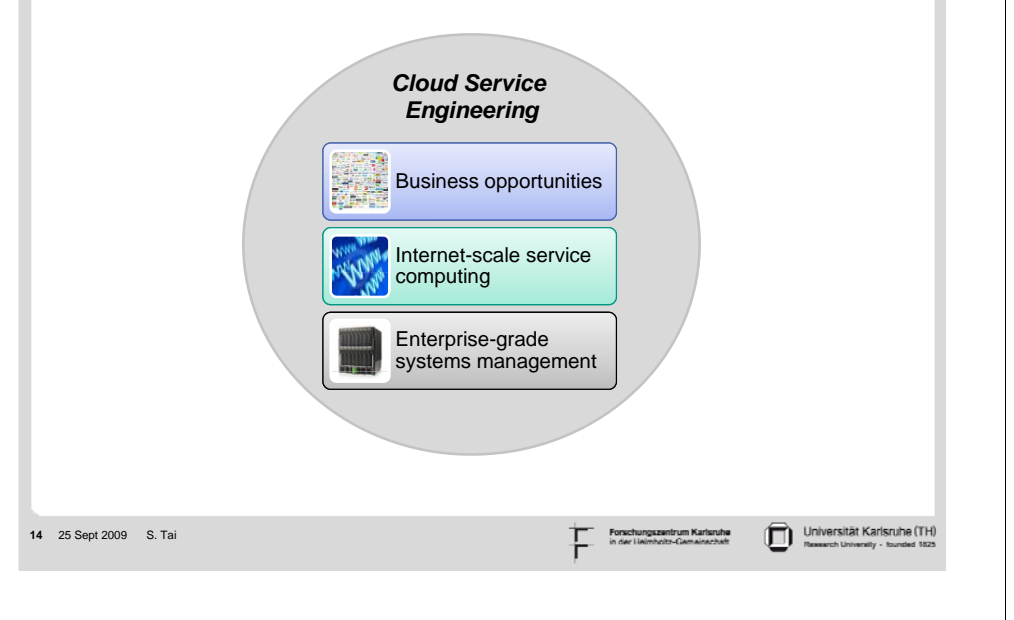

**NGT** 

## **Clouds vs. Grids**

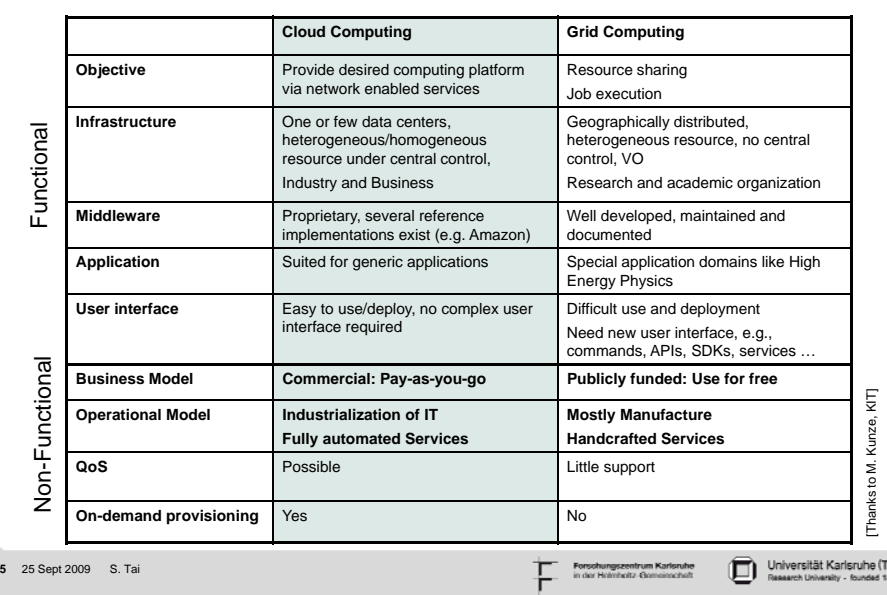

# <u>akit</u>

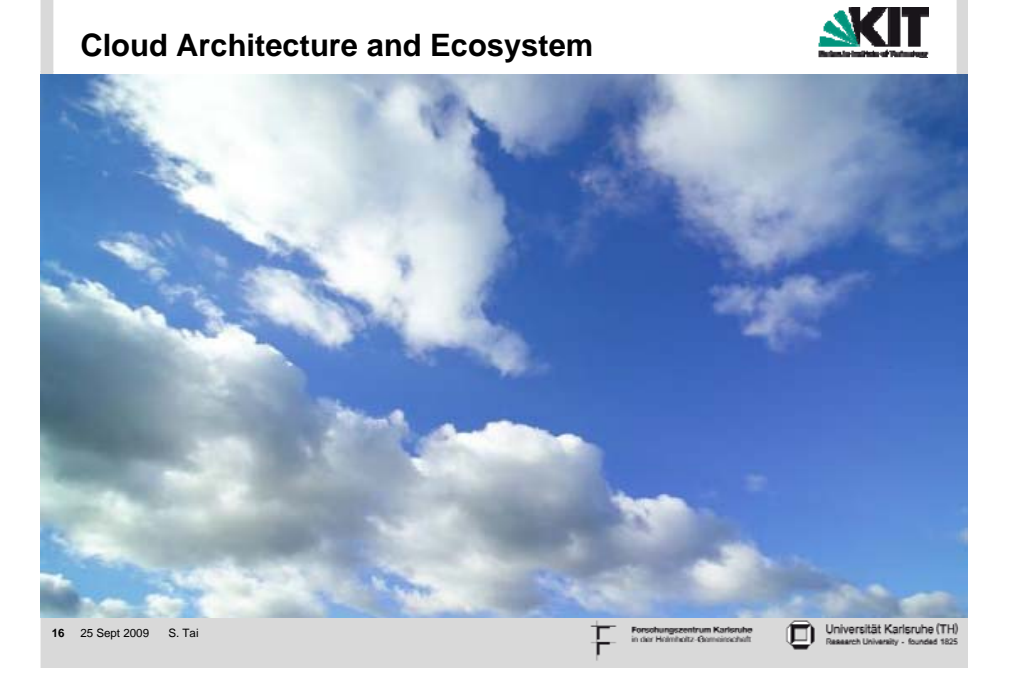

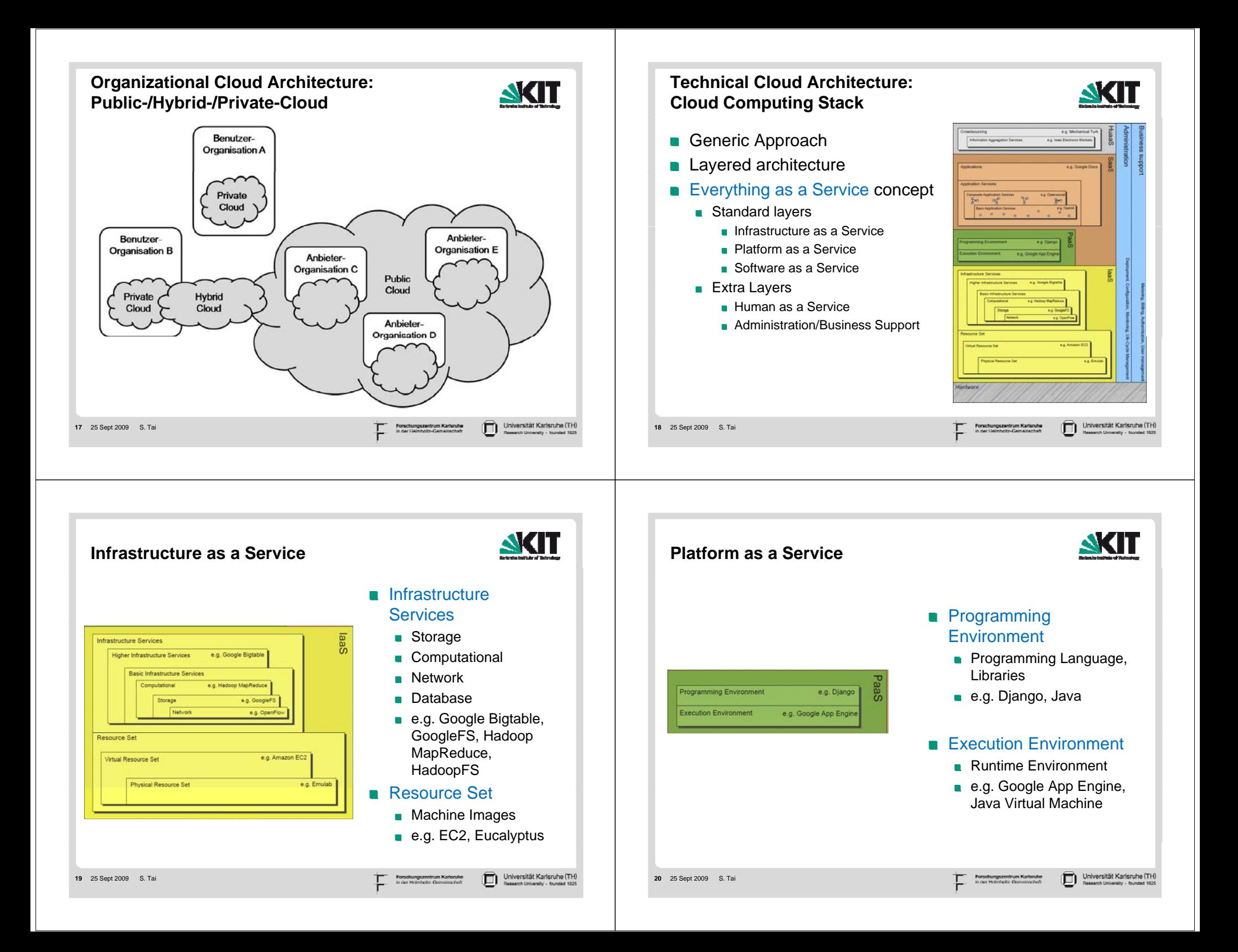

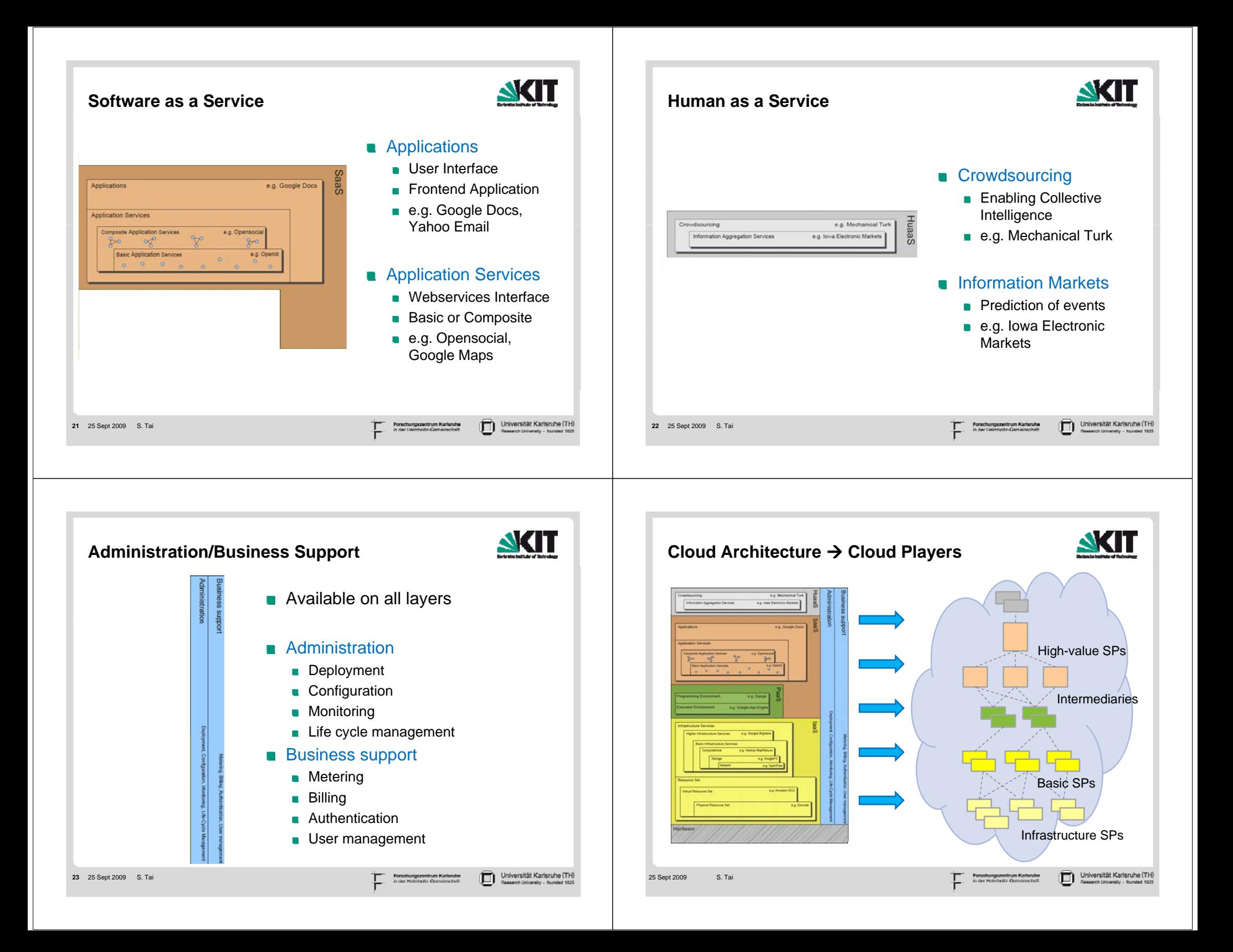

#### **AKI1** 8K I 1 **Players Players: Providers** ■ Cloud infrastructure service providers – raw cloud **Programmatic access via Web Services and/or Web APIs** resources"Pure" virtualized resourcesamazon IaaS (infrastructure-as-a-service) ■ CPU, memory, storage, and bandwidth web services<sup>\*</sup> ■ Cloud platform providers – resources + frameworks; PaaS Data store (platform-as-a-service) *Versus*Cloud intermediaries – help broker some aspect of raw resources and frameworks, e.g., Virtualized resources plus application framework server managers, application assemblers, application hosting (e.g., RoR, Python, .NET) ■ Cloud application providers (SaaS) **IMPOSES an application and data architecture** Cloud consumers – users of the above **Google App Engine** Constrains how application is built \_ive Mesh [Thanks to M. Maximilien, IBM] [Thanks to M. Maximilien, IBM] Universität Karlsruhe (TH Universität Karlsruhe (T) **25** 25 Sept 2009 S. Tai **26** 25 Sept 2009 S. Tai **Players: Cloud Intermediaries Players: Application Providers** Resells (aspects of) raw cloud resources, with added value Software as a Service (SaaS): propositions Applications provided and consumed over the Web ■ Packaging resources as bundles **Infrastructure usage (mostly) hidden** ■ Facilitating cloud resource management, e.g., setup, updates, backup, load balancing, etc. **BB** Office Live salesforce.com **Providing tools and dashboards Enabler of the cloud ecosystem** zımor RIGHT SCAL 3mail<br>Email with up to 25 GB of storag stom email address, mai ols and integrated tmorph etings and company enomaly **elastra** € t and voice calling around the Set email policies and reco CONESIVEFT heroku [Thanks to M. Maximilien, IBM] [Thanks to M. Maximilien, IBM]Universität Karlsruhe (TH 28 25 Sept 2009 S. Tai **27** 25 Sept 2009 S. Tai е от дело в соответствующего составительно соответства в соответствующего соответства для не не соответствующего соответствующего соответства для не не соответствующего соответства для не не соответства для не на соответс

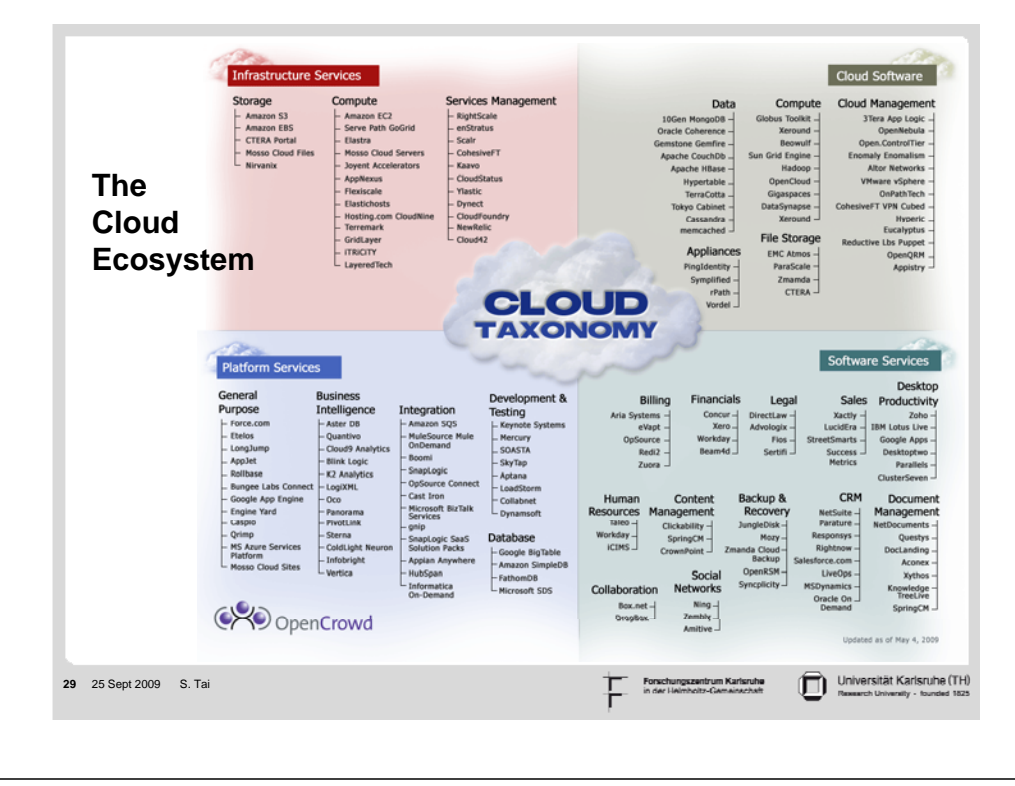

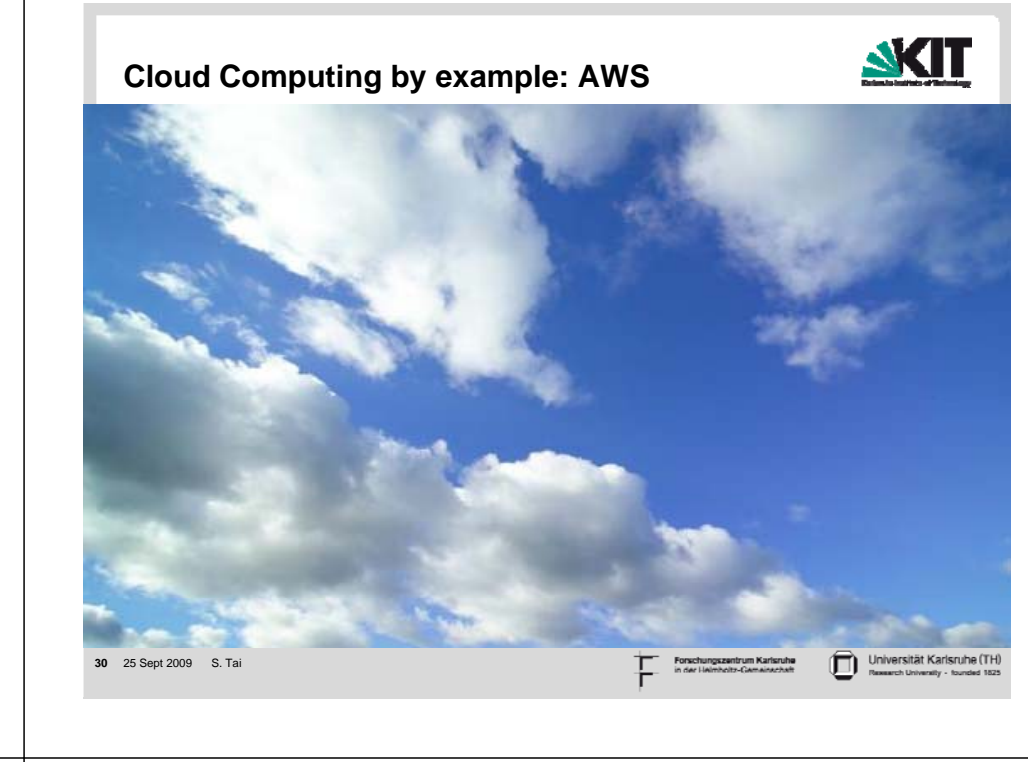

## **Cloud computing by example: AWS**

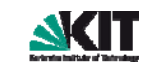

Universität Karlsruhe (TH)

webservices™

ת

Amazon Web Services (AWS) Cloud Offerings:

- Amazon Elastic Compute Cloud (Amazon EC2)
- Amazon Simple Storage Service (Amazon S3
- Amazon Simple Queuing Service (Amazon SQS)
- **Amazon SimpleDB**
- Amazon Elastic MapReduce
- **Amazon CloudFront**
- Amazon DevPay
- **AWS Import/Export**

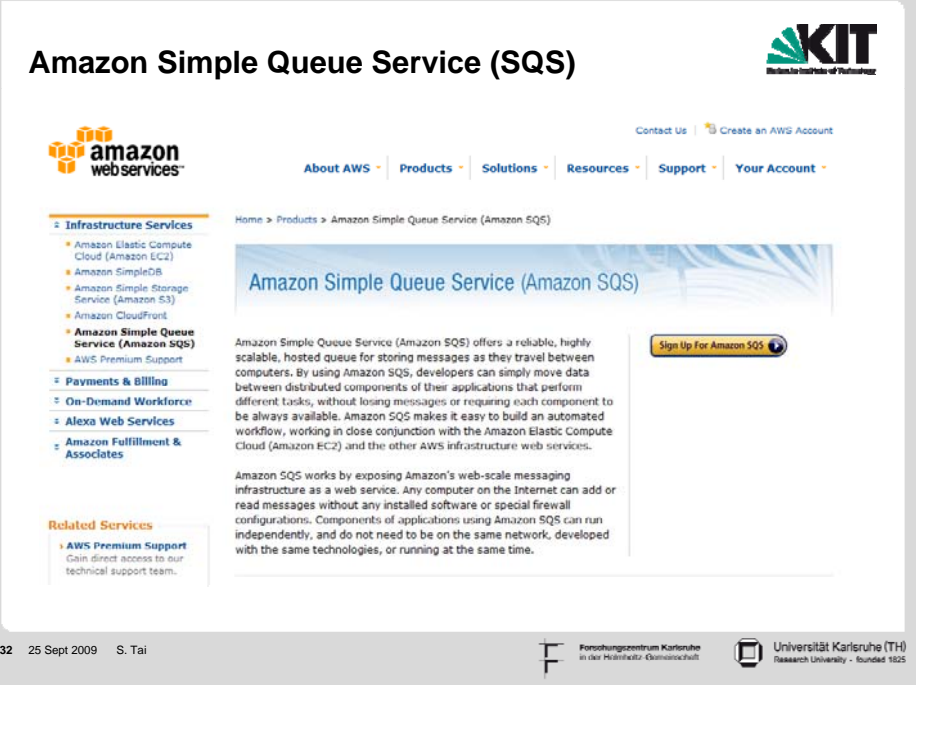

**31** 25 Sept 2009 S. Tai

## **Amazon Simple Queue Service (SQS)**

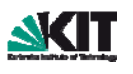

- **Message queuing in the Cloud"** 
	- Basic message queuing model, except: queues are hosted by Amazon, and queues are accessed using Web service protocols
- Simple API
- **Platform agnostic**
- Basic support for access control and message locking
- **Reliability** 
	- Runs within Amazon's high-availability data centers
	- **Messages stored redundantly across multiple servers and locations**
- Scalable to millions of messages a day

## **SQS Functionality**

S. Tai**34** 25 Sept 2009

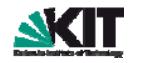

Source: aws.amazon.com

Universität Karlsruhe (TH

- Developers can create an unlimited number of Amazon SQS queues, each of which can send and receive an unlimited number of messages.
- New messages can be added to a queue at any time. The message body can contain up to 8 KB of text in any format.
- A computer can check a queue at any time for messages waiting to be read.
- A message is "locked" while a computer is processing it, keeping other computers from trying to process it simultaneously. If processing fails, the lock will expire and the message will again be available.
- $\blacksquare$  Messages can be retained in queues for up to 4 days.
- Developers can access Amazon SQS through standards-based SOAP and Query interfaces designed to work with any Internetdevelopment toolkit.

## **SQS API**

**33** 25 Sept 2009 S. Tai

Universität Karlsruhe (TH)

- CreateQueue: Create queues for use with your AWS account.
- **ListQueues: List your existing queues.**
- DeleteQueue: Delete one of your queues.
- SendMessage: Add any data entries to a specified queue.
- ReceiveMessage: Return one or more messages from a specified queue.
- DeleteMessage: Remove a previously received message from a specified queue.
- SetQueueAttributes: Control queue settings like the amount of time that messages are locked after being read so they cannot be read again.
- GetQueueAttributes: See information about a queue like the number of messages in it.

Source: aws.amazon.com

S. Tai**35**25 Sept 2009

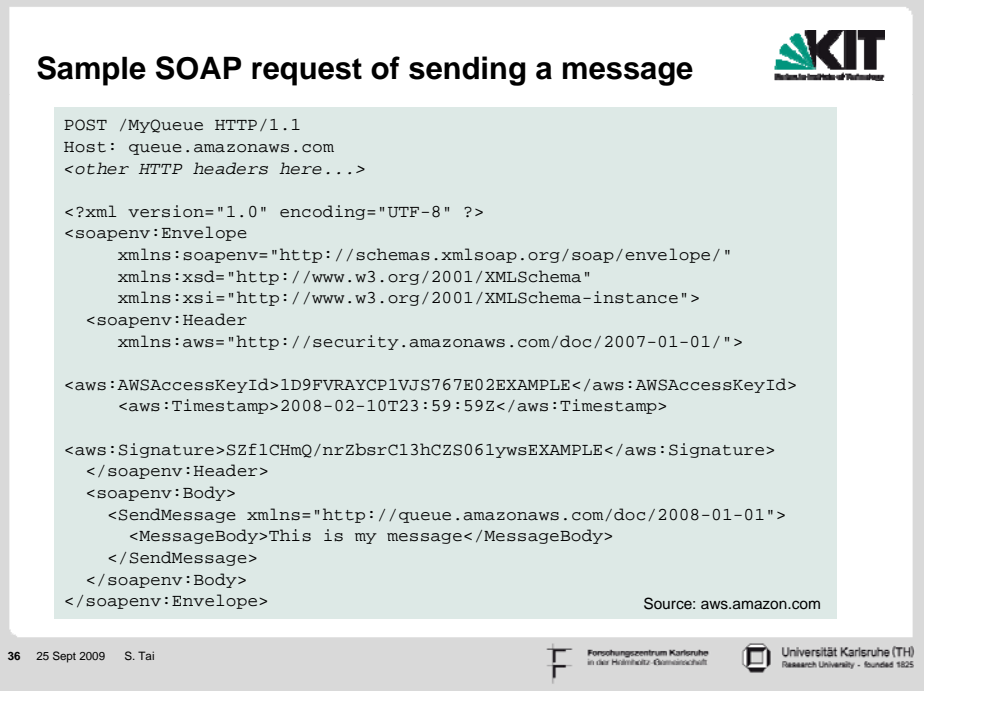

## **SQS Pricing**

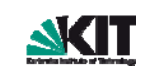

#### Pricing

Pay only for what you use. There is no minimum fee. Estimate your monthly bill using AWS Simple Monthly Calculator.

Please note that Amazon SQS introduced a new WSDL and pricing plan on February 6, 2008.

Pricing for the current WSDL (version 2008-01-01)

#### **Requests**

\$0.01 per 10,000 Amazon SOS Requests (\$0.000001 per Request)

Amazon SQS requests are CreateQueue, ListQueues, DeleteQueue, SendMessage, ReceiveMessage, DeleteMessage, SetOueueAttributes and GetOueueAttributes

#### **Data Transfer**

- $\approx$  \$0,100 per GB = all data transfer in
- \* \$0.170 per GB first 10 TB / month data transfer out
- . \$0.130 per GB next 40 TB / month data transfer out
- \$0.110 per GB next 100 TB / month data transfer out
- \$0,100 per GB data transfer out / month over 150 TB

Data transfer "in" and "out" refers to transfer into and out of Amazon SOS. Data transferred between Amazon SOS and Amazon EC2 in the U.S. is free of charge (i.e., \$0.00 per GB). Data transferred between Amazon SOS and Amazon EC2 in the E.U. will be charged at Internet Data Transfer rates on both sides of the transfer

Source: aws.amazon.com

Universität Karlsruhe (TH)

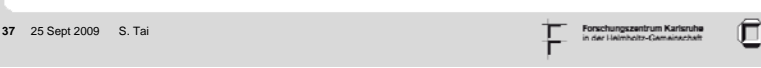

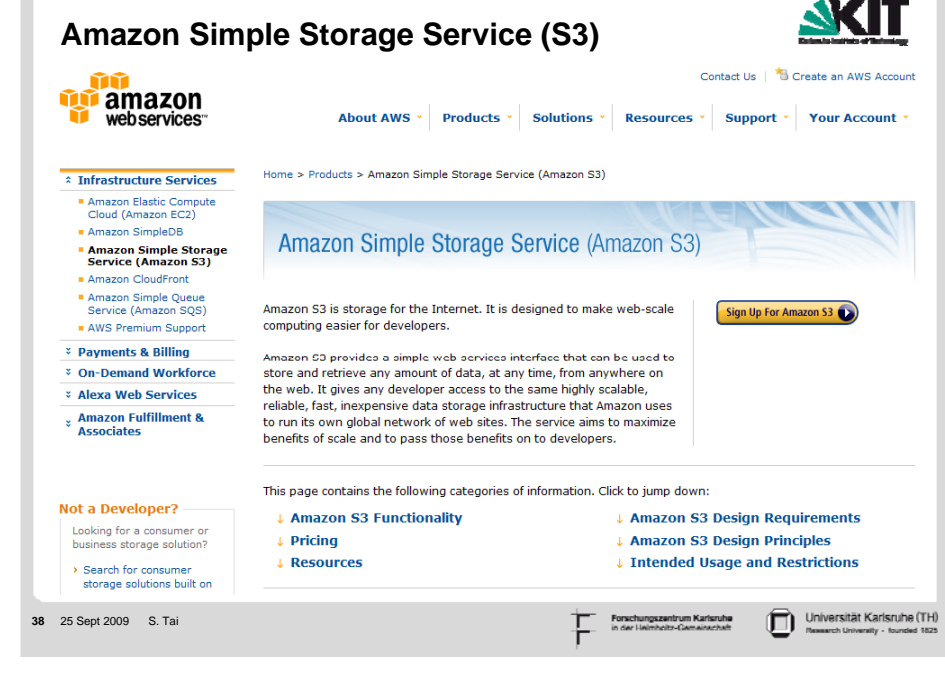

## **Amazon S3**

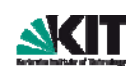

- Write, read, and delete objects containing from 1 byte to 5 gigabytes of data each. The number of objects you can store is unlimited.
- Each object is stored in a bucket and retrieved via a unique, developerassigned key.
- A bucket can be located in the United States or in Europe. All objects within the bucket will be stored in the bucket's location, but the objects can be accessed from anywhere.
- Authentication mechanisms are provided to ensure that data is kept secure from unauthorized access. Objects can be made private or public, and rights can be granted to specific users.
- Uses standards-based REST and SOAP interfaces designed to work with any Internet-development toolkit.
- Built to be flexible so that protocol or functional layers can easily be added. Default download protocol is HTTP. A BitTorrent™ protocol interface is provided to lower costs for high-scale distribution. Additional interfaces will be added in the future.
- Reliability backed with the Amazon S3 Service Level Agreement.

Source: aws.amazon.com

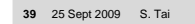

Universität Karlsruhe (TH)

## **S3 Design Principles**

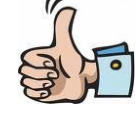

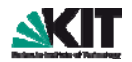

- Decentralization: Use fully decentralized techniques to remove scaling bottlenecks and single points of failure.
- **Asynchrony: The system makes progress under all** circumstances.
- **Autonomy: The system is designed such that individual** components can make decisions based on local information.
- **Local responsibility: Each individual component is responsible** for achieving its consistency; this is never the burden of its peers.
- Controlled concurrency: Operations are designed such that no or limited concurrency control is required.
- Failure tolerant: The system considers the failure of components to be a normal mode of operation, and continues operation with no or minimal interruption.

**40** 25 Sept 2009 S. Tai

## **S3 Design Principles (cont.)**

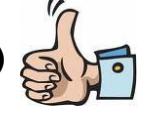

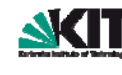

- Controlled parallelism: Abstractions used in the system are of such granularity that parallelism can be used to improve performance and robustness of recovery or the introduction of new nodes.
- $\blacksquare$  Decompose into small well-understood building blocks: Do not try to provide a single service that does everything for everyone, but instead build small components that can be used as building blocks for other services.
- Symmetry: Nodes in the system are identical in terms of functionality, and require no or minimal node-specific configuration to function.
- $\blacksquare$  Simplicity: The system should be made as simple as possible (but no simpler).

## **Sample S3 REST Usage**

**41** 25 Sept 2009 S. Tai

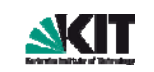

Karlsruhe (TH)

Universität Karlsruhe (TH)

- Use standard HTTP requests to create, fetch, and delete buckets and objects
- A typical REST operation consists of a sending a single HTTP request to Amazon S3, followed by waiting for an HTTP response. Like any HTTP request, a request to Amazon S3 contains a request method, a URI, request headers, and sometimes a query string and request body. The response contains a status code, response headers, and sometimes a response body.
- Following is an example that shows how to get an object named "Nelson" from the "quotes" bucket.

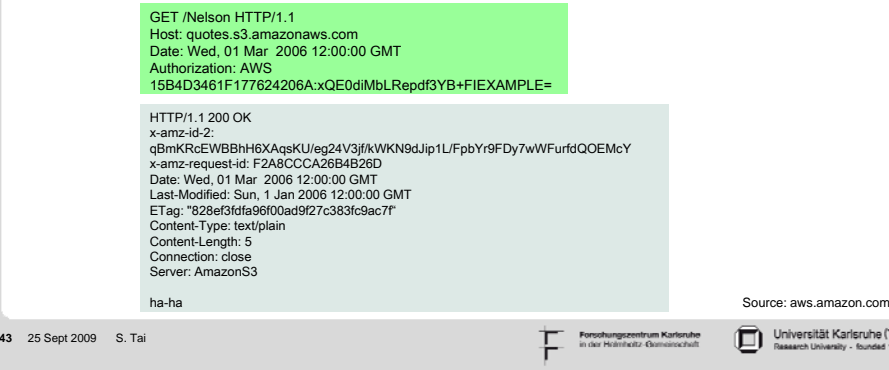

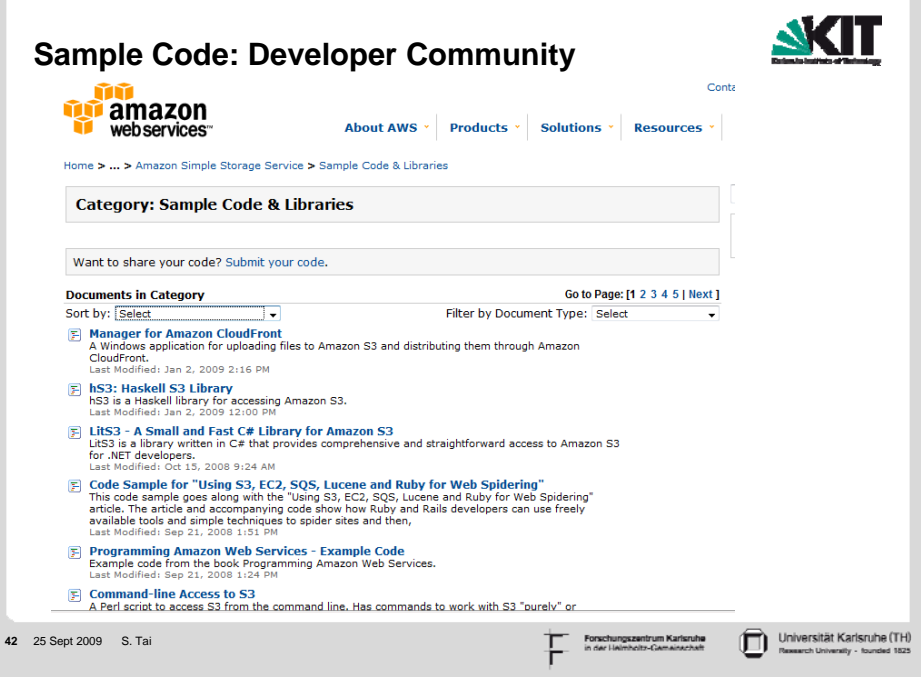

Europe

**Storage** 

**Data Transfer** 

**Requests** 

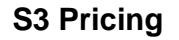

#### **United States**

#### **Storage**

- \$0.150 per GB first 50 TB / month of storage used
- \$0.140 per GB next 50 TB / month of storage used
- \$0.130 per GB next 400 TB /month of storage used
- $\approx$  \$0.120 per GB = storage used / month over 500 TB

#### **Data Transfer**

- $\approx$  \$0.100 per GB = all data transfer in
- \$0.170 per GB first 10 TB / month data transfer out
- \$0.130 per GB next 40 TB / month data transfer out
- . \$0.110 per GB pext 100 TB / month data transfer out
- \$0.100 per GB data transfer out / month over 150 TB

#### **Requests**

- \$0.01 per 1,000 PUT, COPY, POST, or LIST requests
- 
- 

```
Data transfer "in" and "out" refers to transfer into and out of an Amazon S3 location (i.e., US or EU). 
Pata<br>
■ $0.01 per 10,000 GET and all other requests<br>
→ No charge for delete requests<br>
Data transferr<sup>en</sup>n<sup>®</sup> and "out" refers to transfer into and out of an Amazon S3 location (i.<br>
Data transferred within an Amazon S3 lo
```
Data transferred via a COPY request between locations is charged at reqular rates

Data transferred between Amazon EC2 and Amazon S3 within the same region is free of charge (i.e., \$0.00 per GB). Data transferred between

Amazon EC2 and Amazon S3 across regions (i.e. between US and EU), will be charged at Internet Data Transfer rates on both sides of the transfer. Storage and bandwidth size includes all file overhead. So

**44** 25 Sept 2009 S. Tai

zon.com

"≍

\$0.180 per GB - first 50 TB / month of storage used

\$0.170 per GB - next 50 TB / month of storage used

 $\approx$  \$0.150 per GB = storage used / month over 500 TB

\* \$0.170 per GB - first 10 TB / month data transfer out

\$0.130 per GB - next 40 TB / month data transfer out

\$0.110 per GB - next 100 TB / month data transfer out

\$0.100 per GB - data transfer out / month over 150 TB

\$0.012 per 1,000 PUT, COPY, POST, or LIST requests \$0.012 per 10,000 GET and all other requests\*

\$0.100 per GB - all data transfer in

\$0.160 per GB - next 400 TB / month of storage used

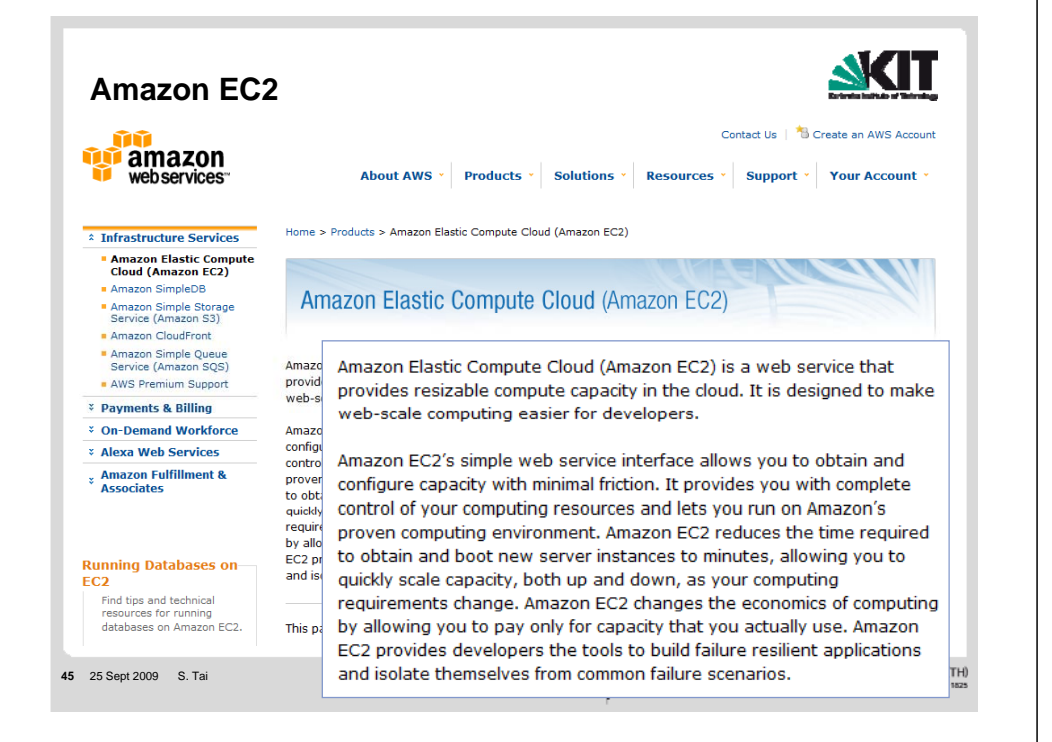

### **Amazon EC2**

- EC2 presents a true virtual computing environment, allowing you to use web service interfaces to launch instances with a variety of operating systems, load them with your custom application environment, manage your network's access permissions, and run your image using as many or few systems as you desire.
- Create an Amazon Machine Image (AMI) containing your applications, libraries, data and associated configuration settings. Or use preconfigured, templated images to get up and running immediately.
- Upload the AMI into Amazon S3. Amazon EC2 provides tools that make  $\mathcal{L}$ storing the AMI simple. Amazon S3 provides a safe, reliable and fast repository to store your images.
- Use Amazon EC2 web service to configure security and network access.  $\blacksquare$
- Choose which instance type(s) and operating system you want, then start, terminate, and monitor as many instances of your AMI as needed, using the web service APIs or the variety of management tools provided.
- Determine whether you want to run in multiple locations, utilize static IP endpoints, or attach persistent block storage to your instances.
- Pay only for the resources that you actually consume, like instance-hours or data transfer.

```
46 25 Sept 2009 S. Tai
```
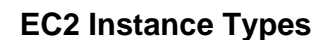

#### **Instance Types**

#### **Standard Instances**

Instances of this family are well suited for most applications.

- · Small Instance (Default) 1.7 GB of memory, 1 EC2 Compute Unit (1 virtual core with 1 EC2 Compute Unit), 160 GB of instance storage, 32-bit platform
- Large Instance 7.5 GB of memory, 4 EC2 Compute Units (2 virtual cores with 2 EC2 Compute Units each), 850 GB of instance storage, 64-bit platform
- Extra Large Instance 15 GB of memory, 8 EC2 Compute Units (4 virtual cores with 2 EC2 Compute Units each), 1690 GB of instance storage, 64-bit platform

#### **High-CPU Instances**

Instances of this family have proportionally more CPU resources than memory (RAM) and are well suited for compute-intensive applications.

- High-CPU Medium Instance 1.7 GB of memory, 5 EC2 Compute Units (2 virtual cores with 2.5 EC2 Compute Units each), 350 GB of instance storage, 32-bit platform
- . High-CPU Extra Large Instance 7 GB of memory 20 EC2 Compute Units (8 virtual cores with 2.5 EC2 Compute Units each), 1690 GB of instance storage, 64-bit platform

EC2 Compute Unit (ECU) – One EC2 Compute Unit (ECU) provides the equivalent CPU capacity of a 1.0-1.2 GHz 2007 Opteron or 2007 Xeon processor.

Universität Karlsruhe (TH)

口

## **EC2 Core Concepts**

- Amazon Machine Image (AMI): an encrypted file stored in Amazon S3, containing all the information necessary to boot instances of a customer's software
	- An AMI is like a bootable root disk, which can be pre-defined or user-built.
		- Public AMIs: Pre-configured, template AMIs
		- **Private AMIs: User-built AMI containing private applications, libraries,** data and associated configuration settings
- **Instance:** The running system based on an AMI
	- $\blacksquare$  All instances based on the same AMI begin executing identically. An instance can be launched in very few minutes. Any information on them is lost when the instances are terminated or if they fail.

```
48 25 Sept 2009 S. Tai
```
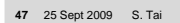

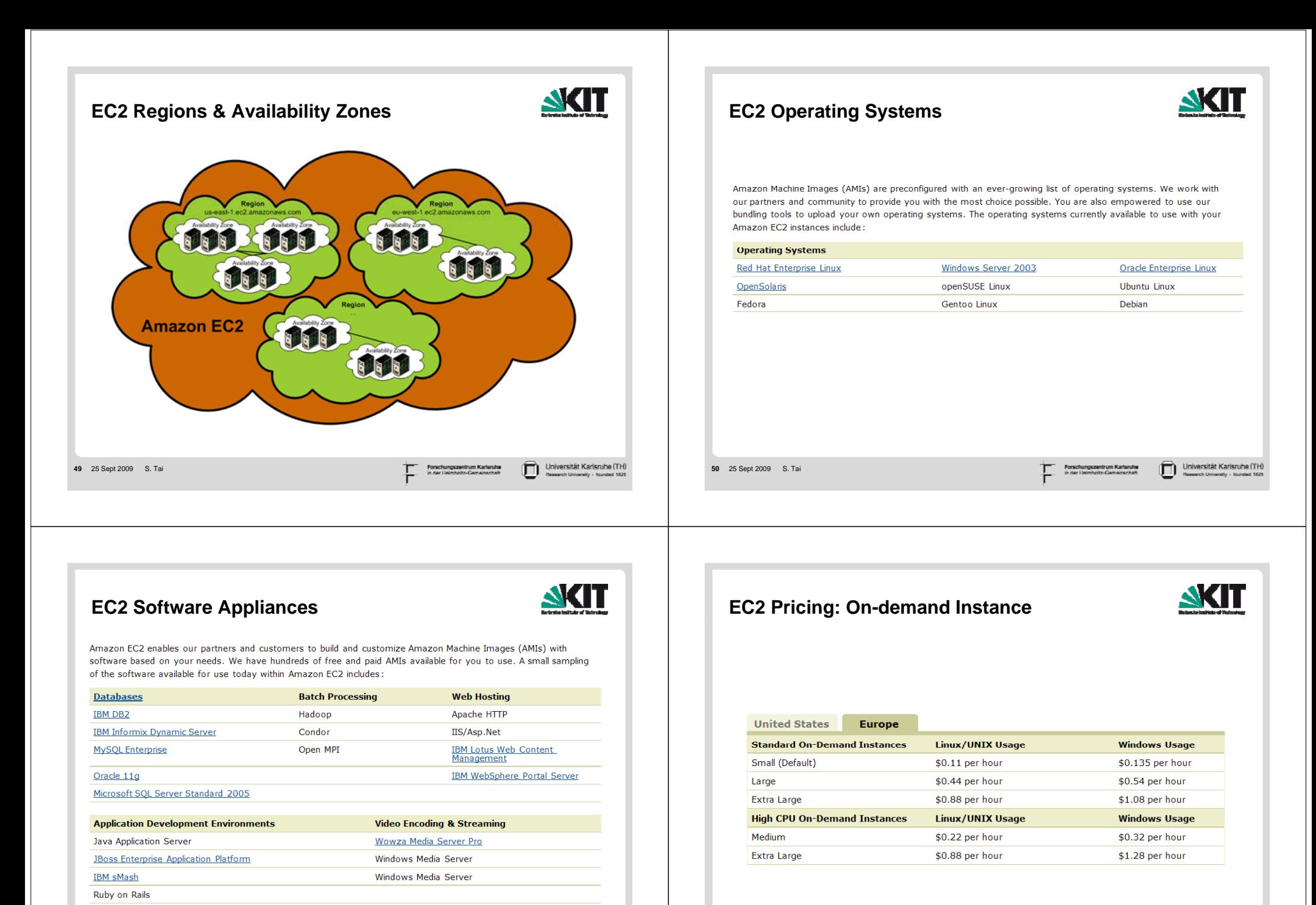

Oracle WebLogic Server

**51** 25 Sept 2009 S. Tai

Universität Karlsruhe (TH) ת

Forschungszentrum<br>in der Heimholtz-Ger

**52** 25 Sept 2009 S. Tai

## **EC2 Pricing: Reserved Instance**

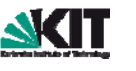

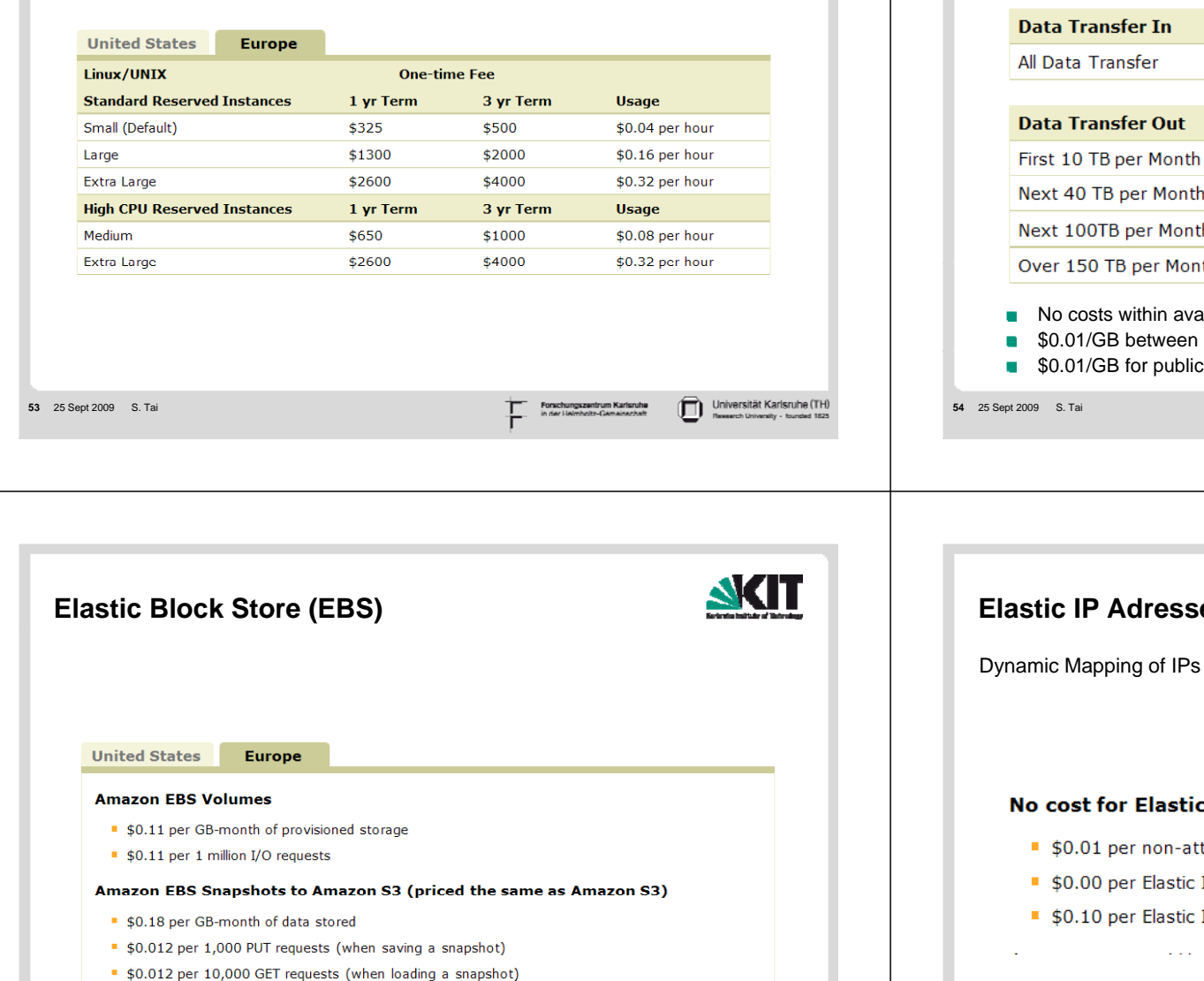

Forschungszentrum Karlsruh

## **EC2 Data Transfer**

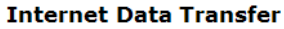

The pricing below is based on data transferred "in" and "out" of Amazon EC2.

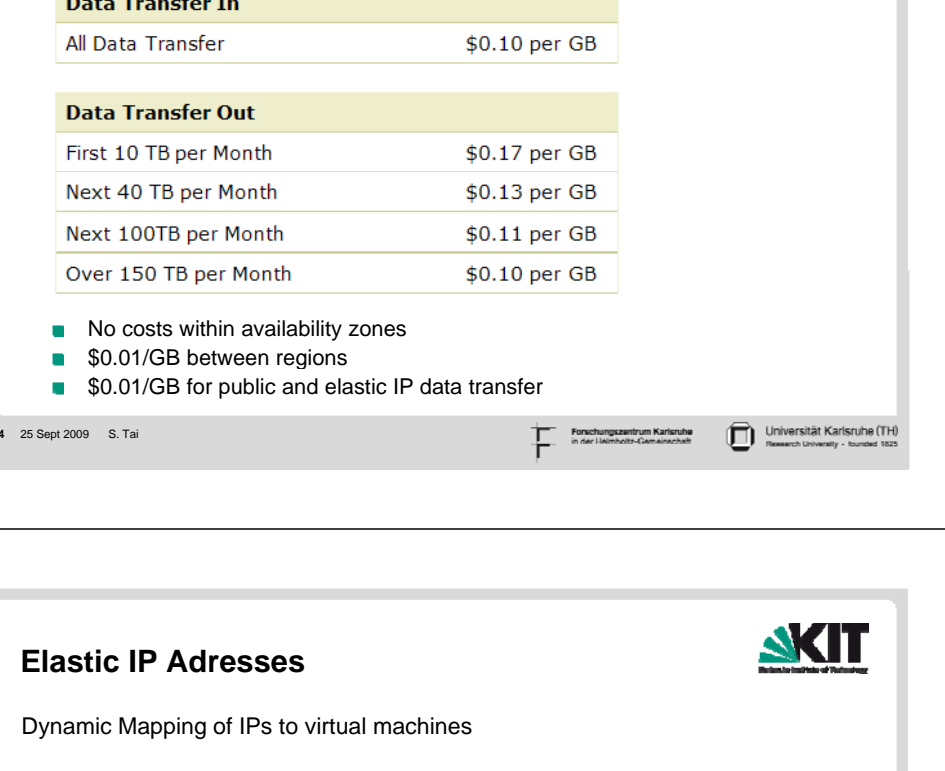

## IP addresses while in use:

- ttached Elastic IP address per complete hour
- IP address remap first 100 remaps / month
- IP address remap additional remap / month over 100

Uses S3

Universität Karlsruhe (TH)

**AKIT** 

## **Amazon Management Console (1): https://console.aws.amazon.com/**

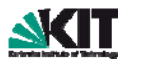

**NGLE** 

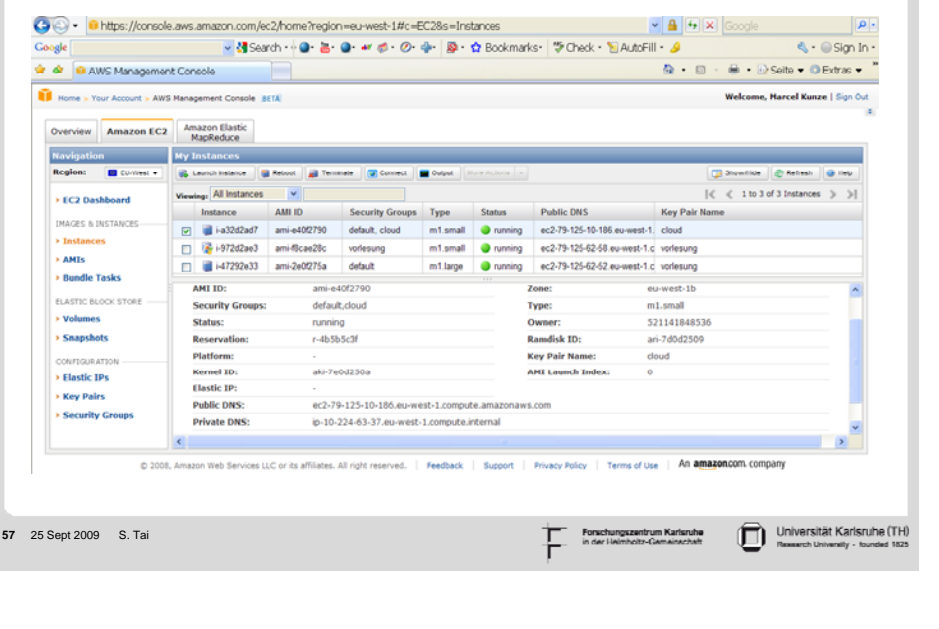

## **Amazon Management Console (2): AMIs**

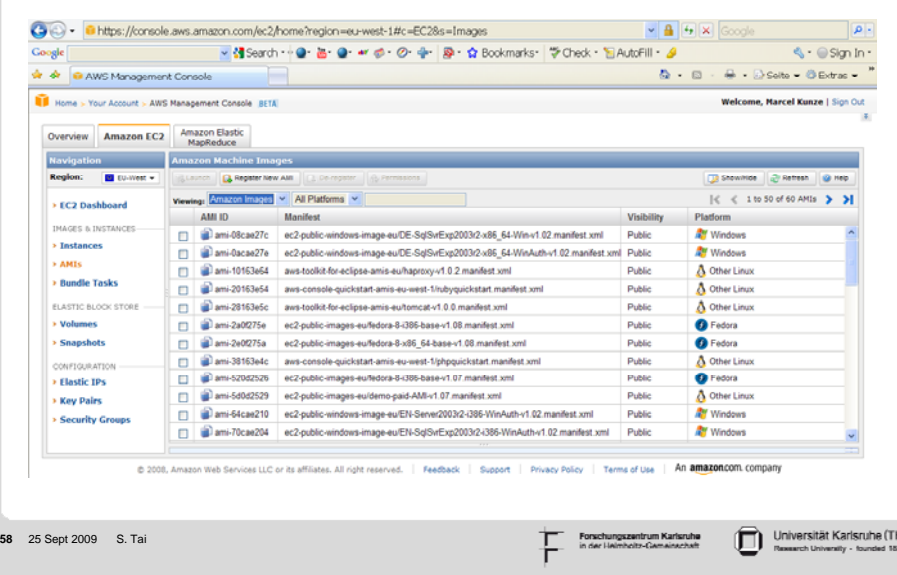

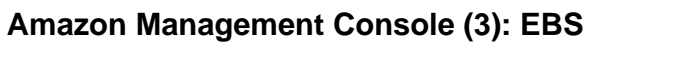

**59**

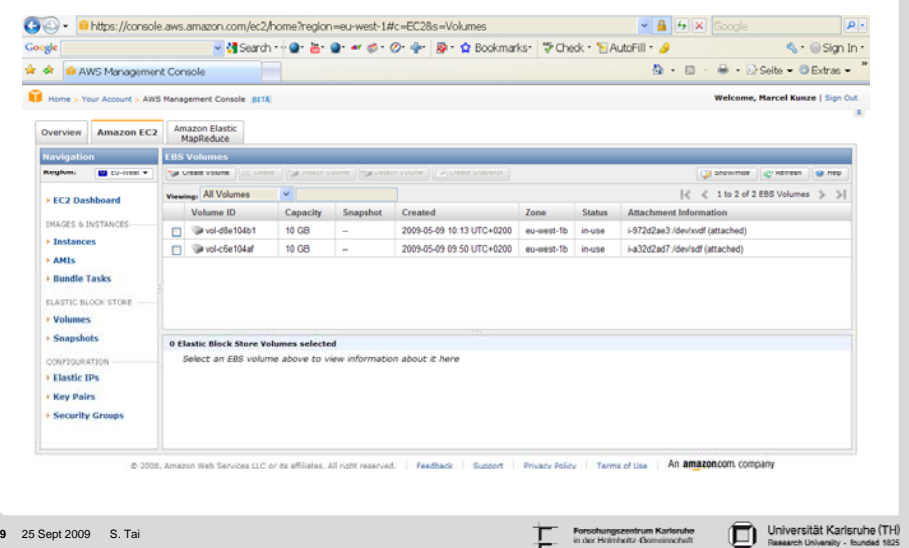

**Amazon Management Console (4): Elastic IPs**

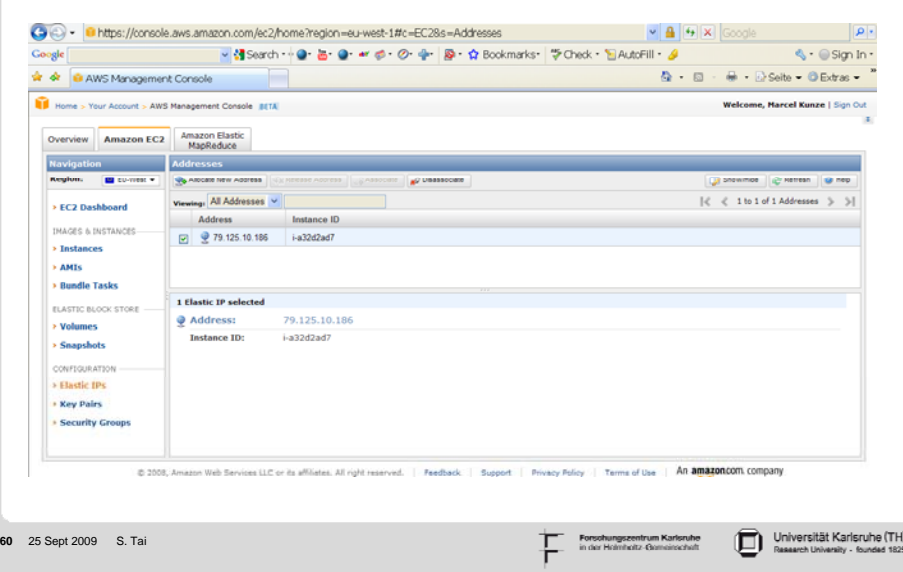

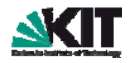

**NKIT** 

## **Amazon Management Console (5): Keys**

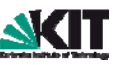

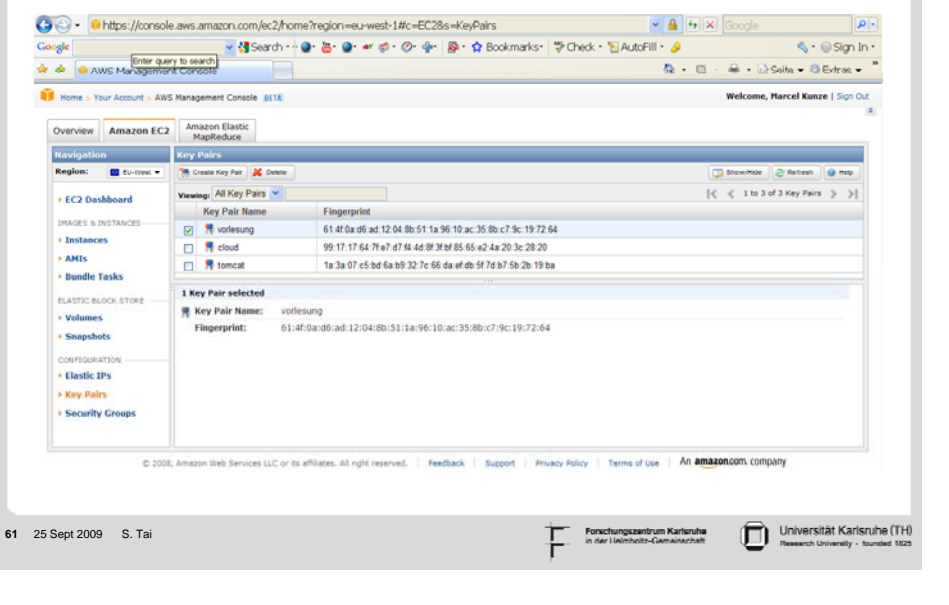

## **Amazon Management Console (6): Security Groups/Firewall**

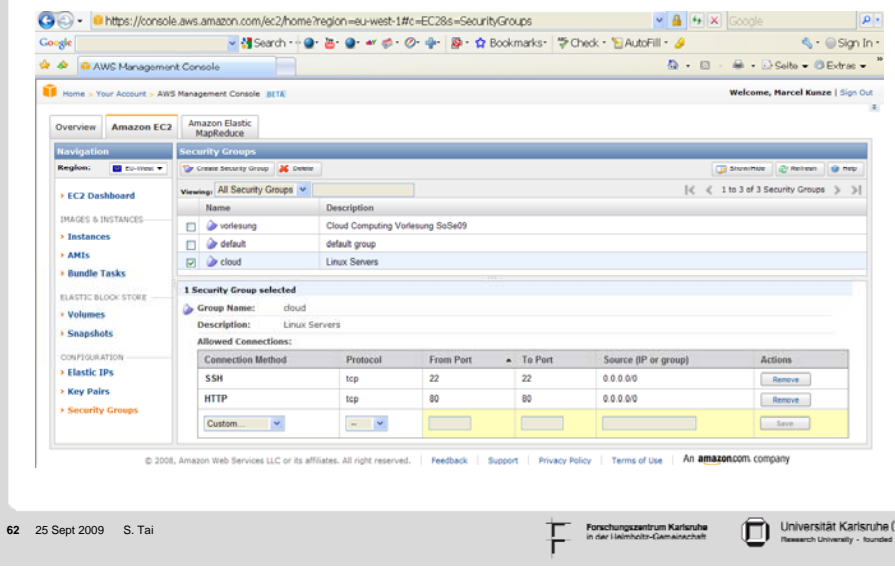

**AKIT** 

AK IT

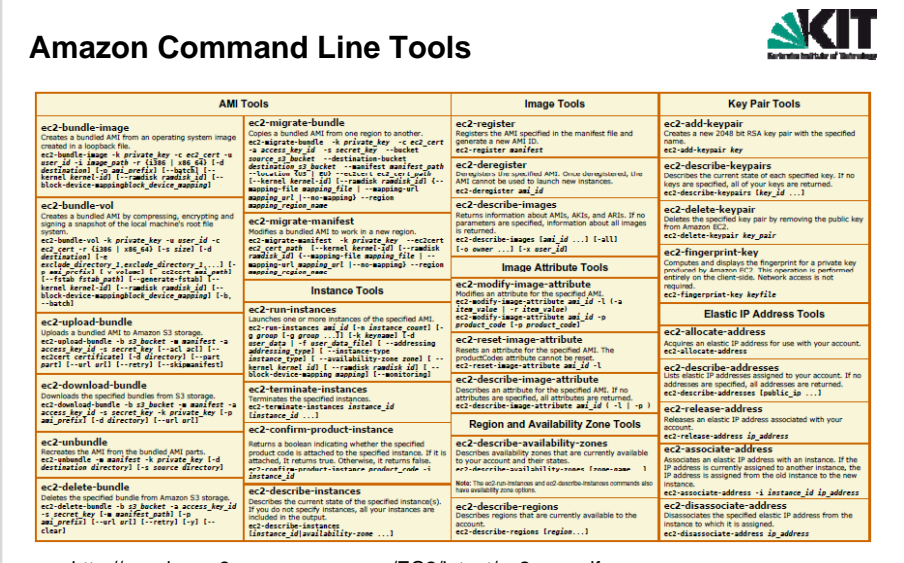

**http://awsdocs.s3.amazonaws.com/EC2/latest/ec2-qrc.pdf** 

**63** 25 Sept 2009 S. Tai

http://docs.amazonwebservices.com/AWSEC2/latest/GettingStartedGuide/  $\mathbf{r}$ 

**AWS Management using ElasticFox (FireFox plugin)**

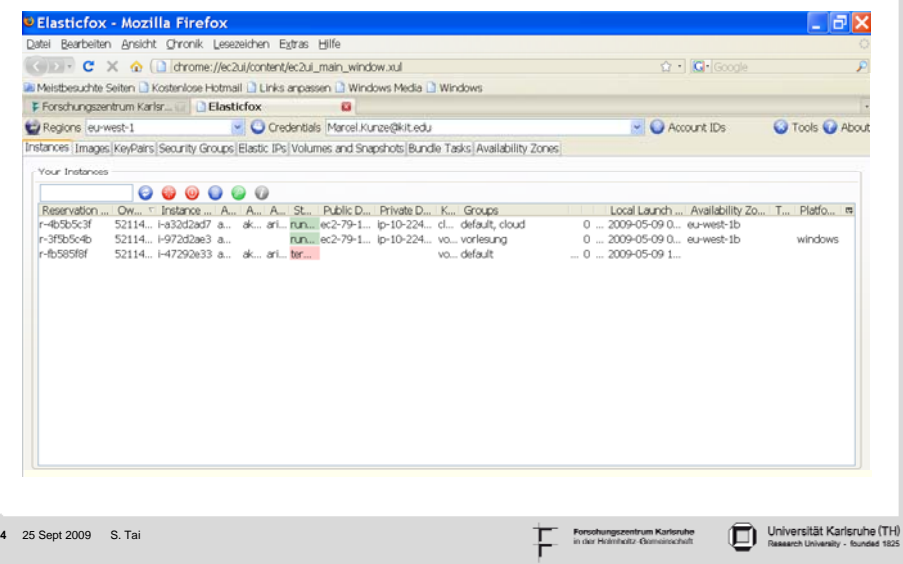

**64**

Universität Karlsruhe (TH)<br>Research University - founded 1825

Forschungszentrum Karlsruhe<br>in der Holmholtz-Gemeinschelt

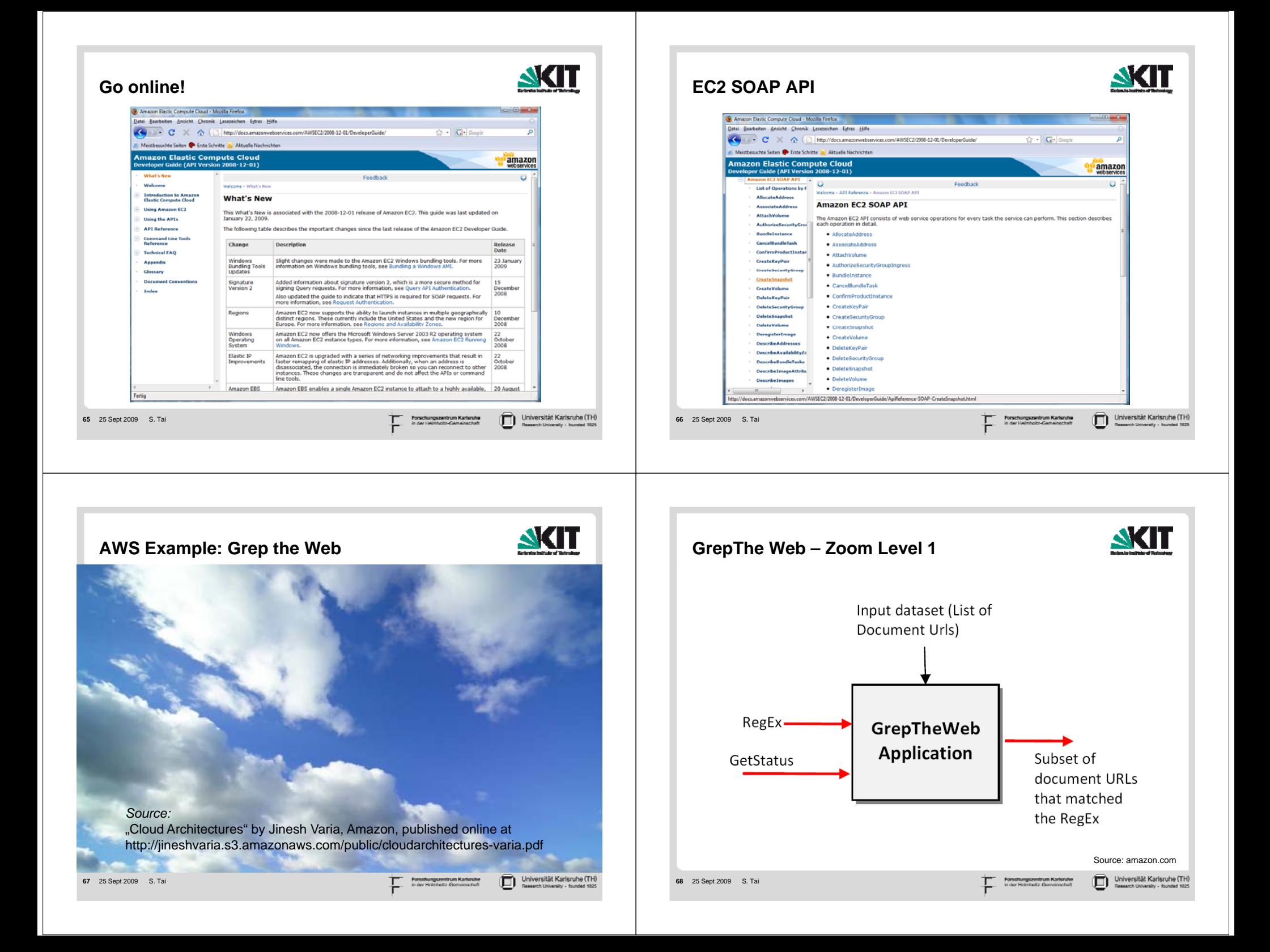

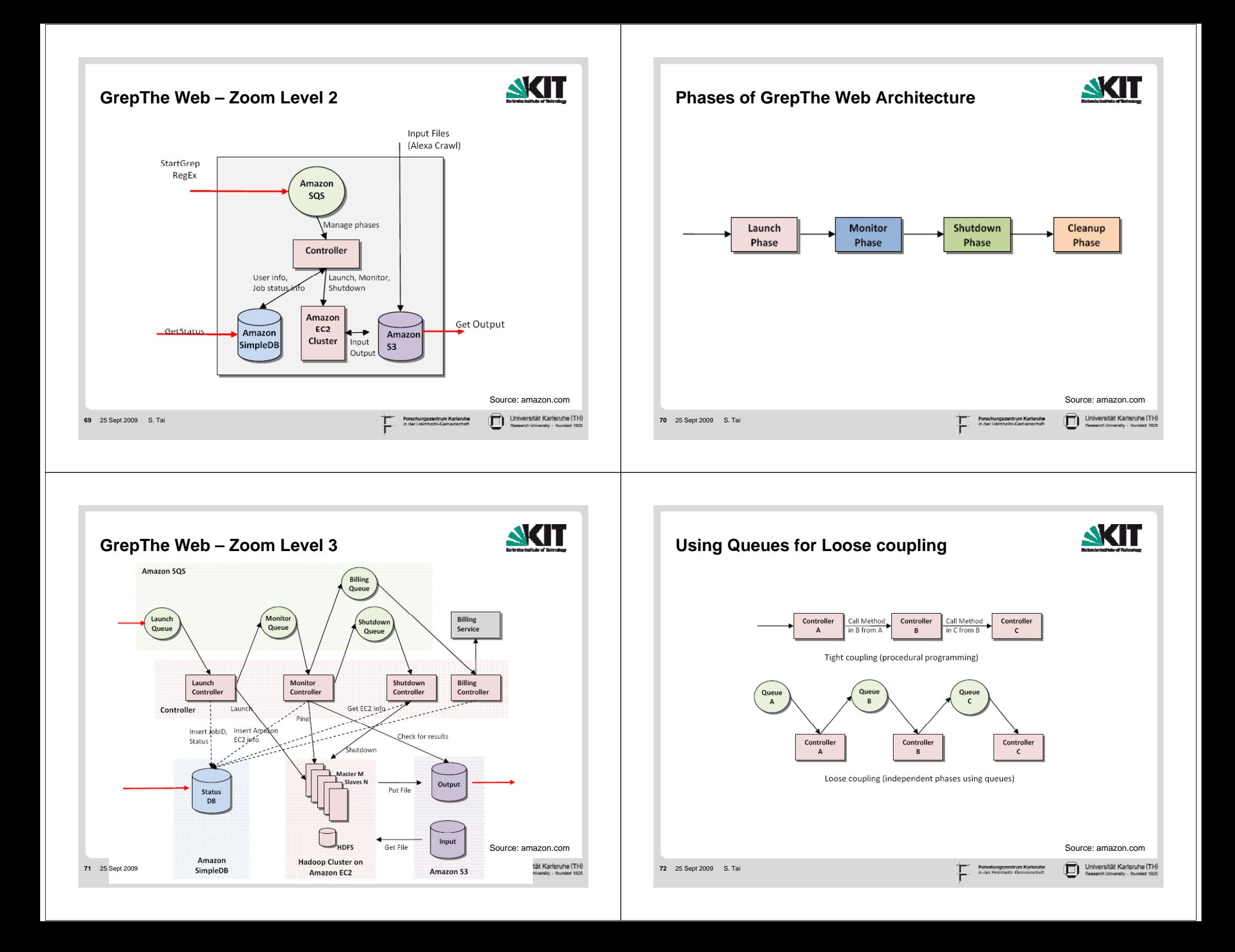

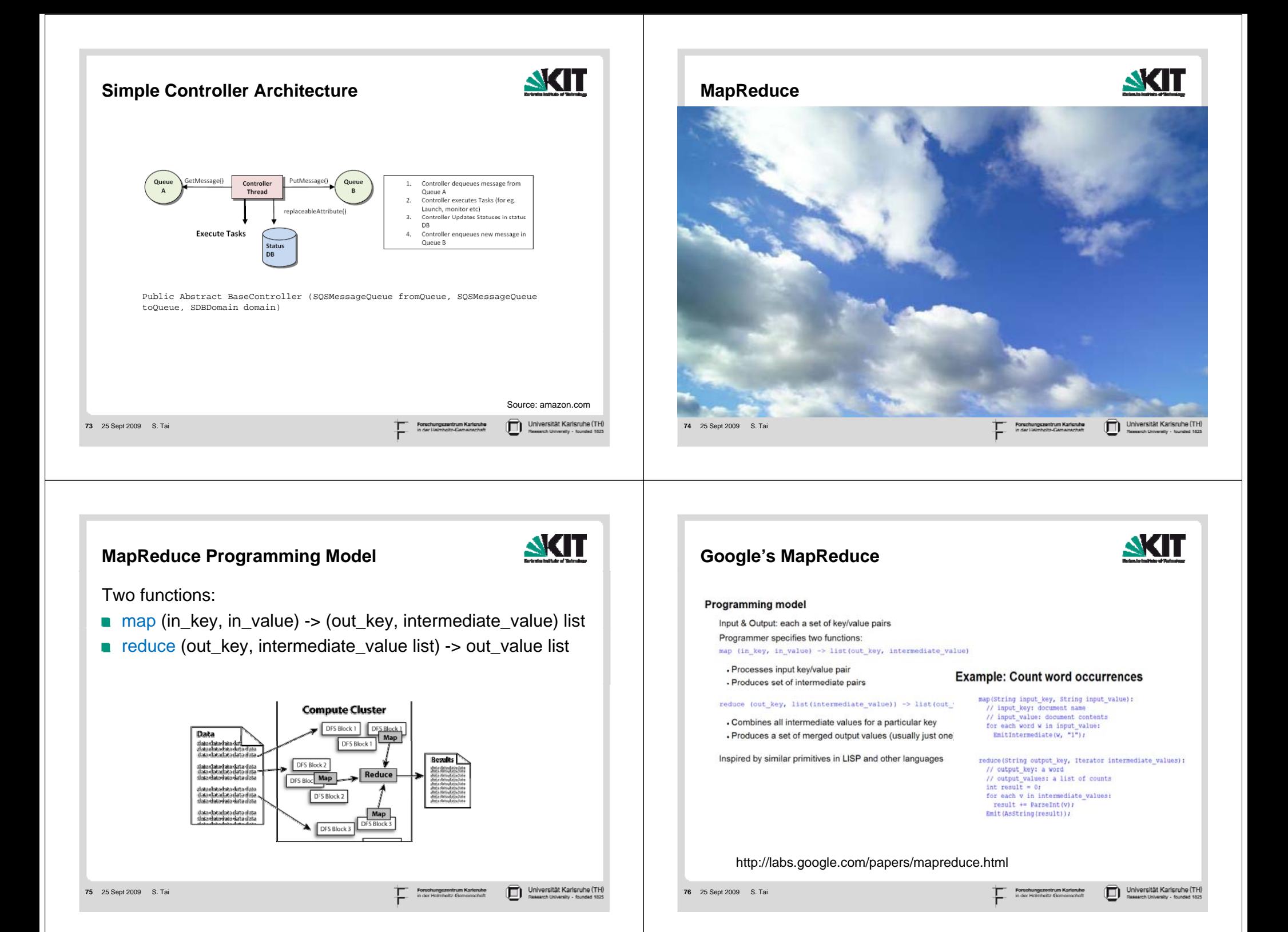

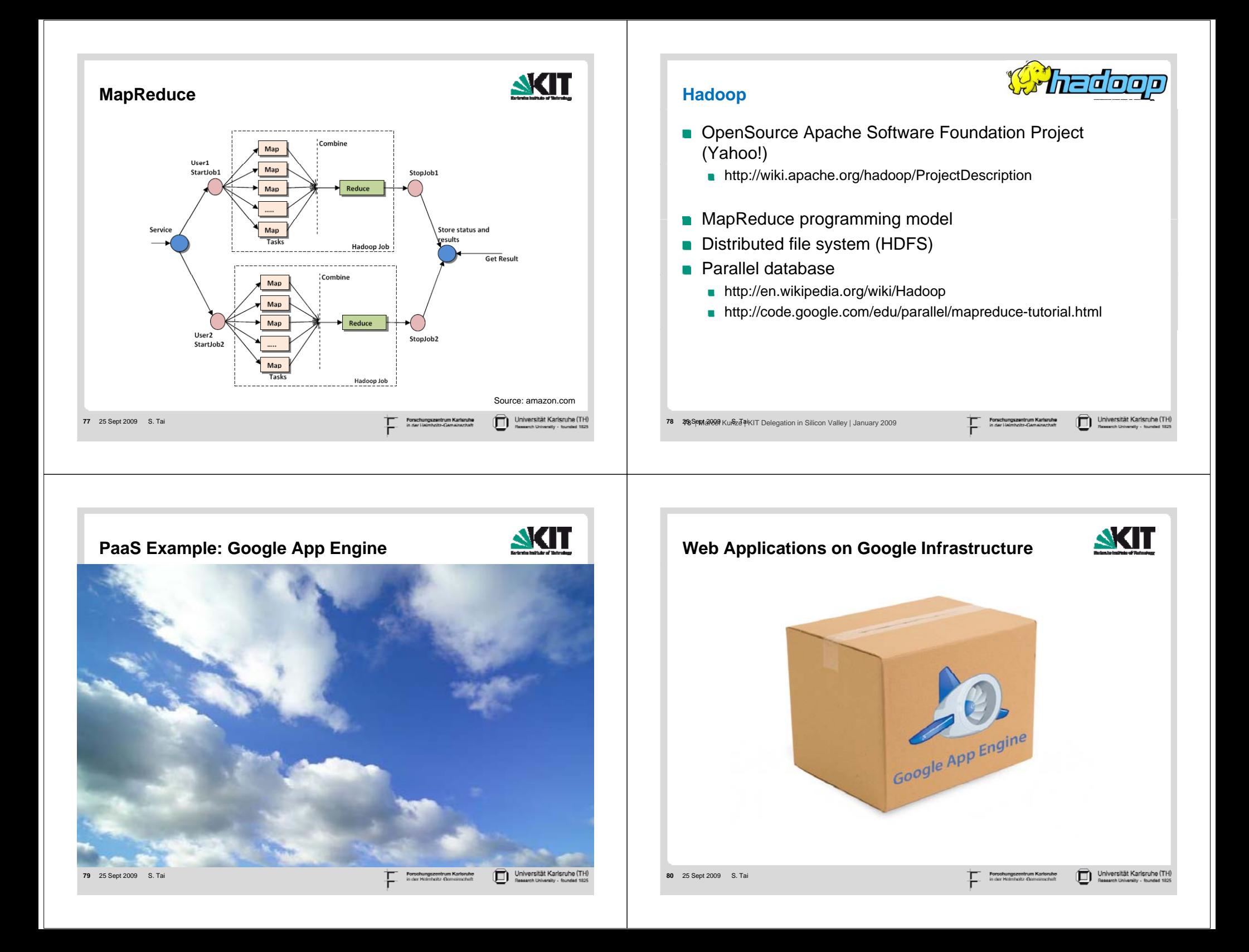

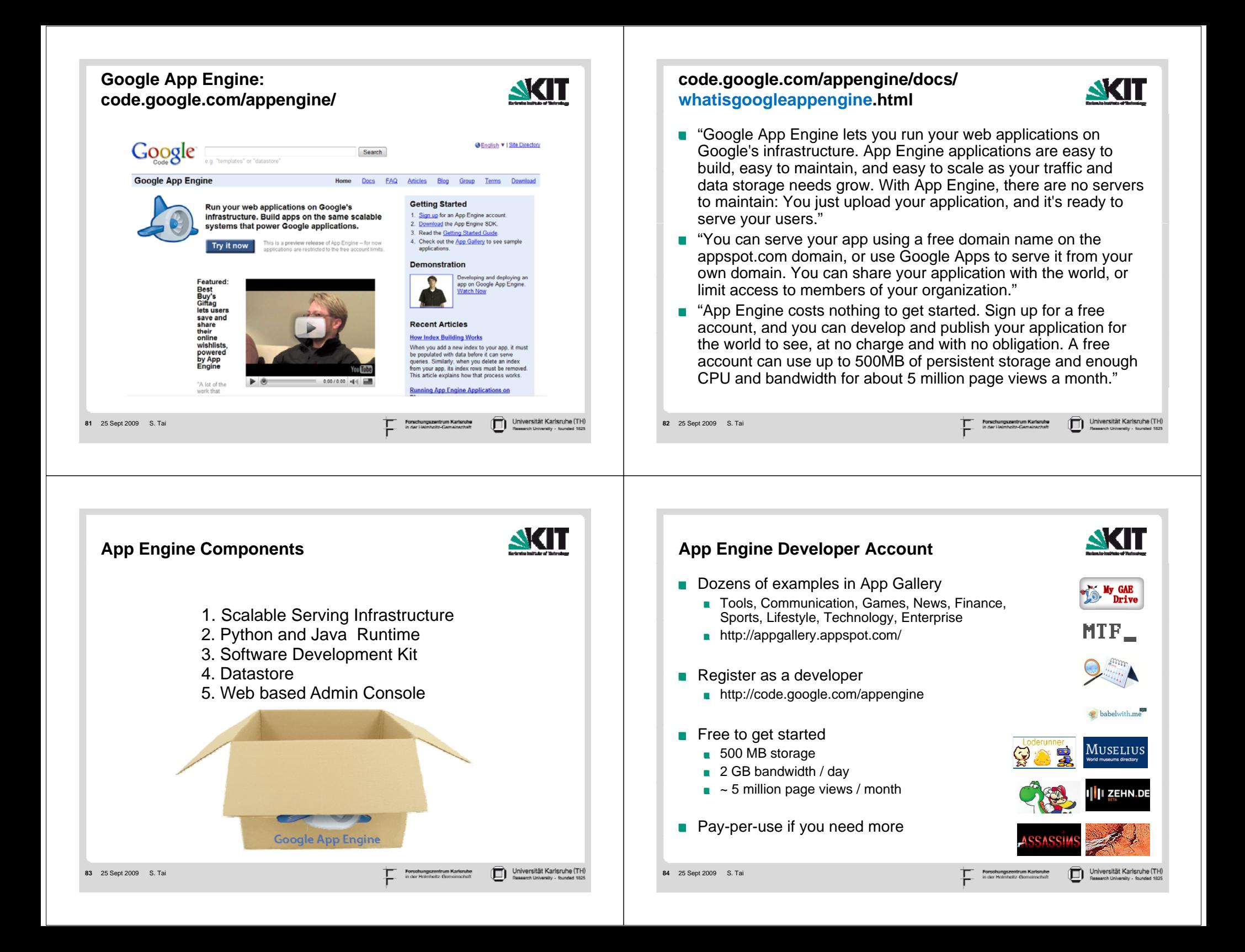

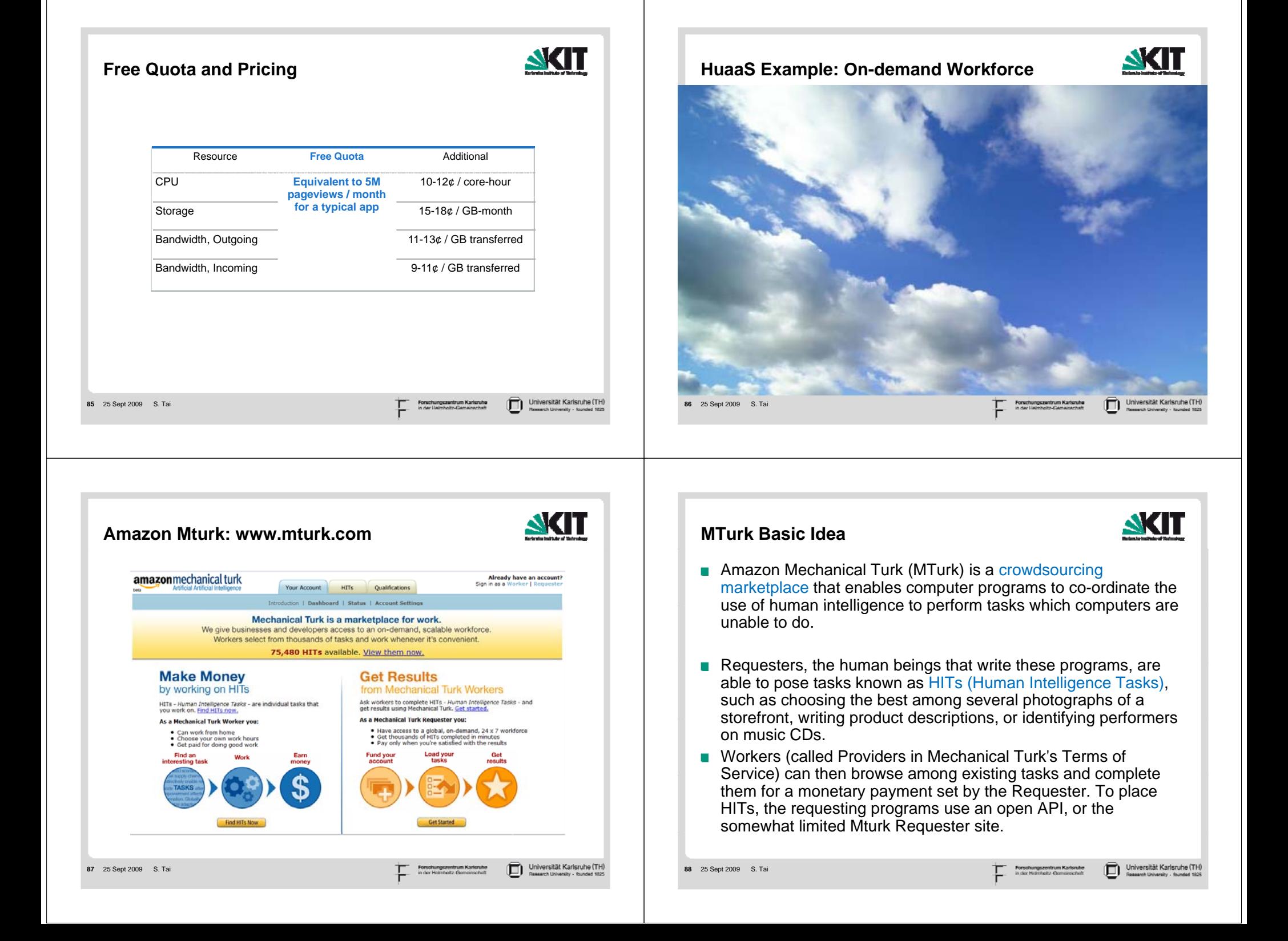

## **"Human(Intelligence)-as-a-Service"**

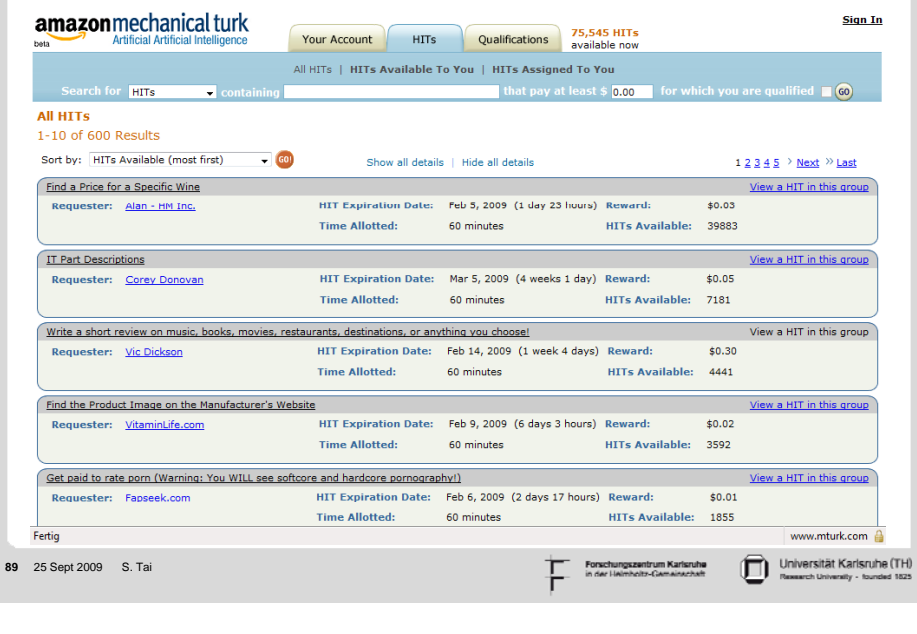

**AKIT** 

## **Open Research Challenges and Opportunities, Select Ongoing Research Activities**

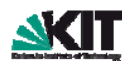

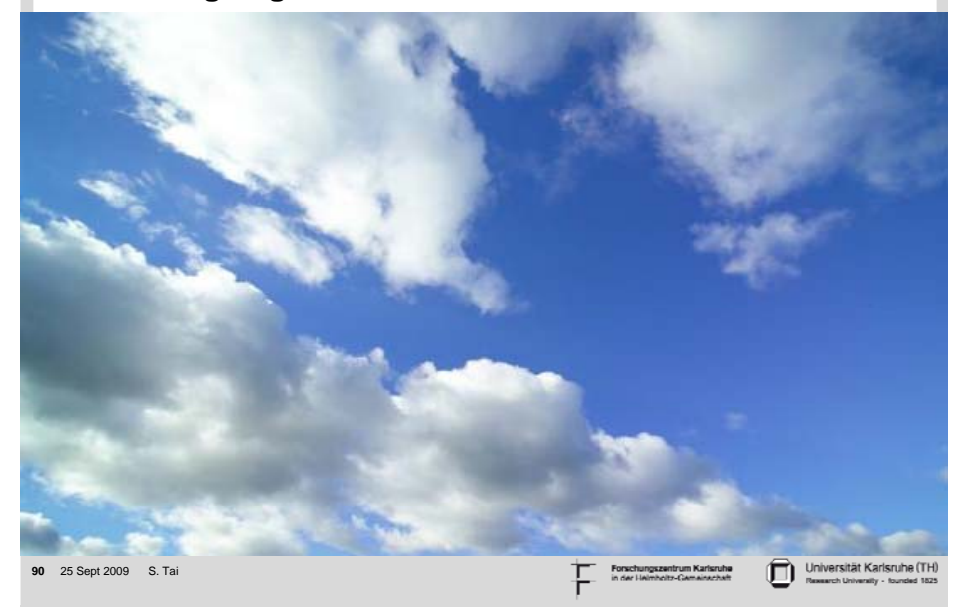

#### **Gartner's Hype Cycle for Cloud Computing, AKT July 2009** expectations – Cloud Computing<br>– 'In the Cloud' Security Services Compute Infrastructure Services ublic Cloud Computing/the Cloud/Web Platforms Enterprise Portals as a Service Elasticity Cloud Storage Cloud Security Concerns<br>Cloud-Enabled BPM Platforms Real-Time Infrastructure Cloud-Based E-Mail Services Cloud Application Development Tools Hybrid Cloud Computing -Business Process Utility Application Private Cloud Computing -DBMS in the Cloud -- Platform as a Service Cloud Computing for the Enterprise Virtual Private Integration as a Service Cloud Service Cloud Computing \_<br>— Grid Computing Management Tools Tera-architectures - Cloud Advertising Cloudbursting/Overdraft-Virtualization Cloud Computing/ - SaaS Sales Force Automation Cloud-Driven Professional SaaS Integration IT Services and Solutions - Saas .<br>Cloud Services Governance - IT Infrastructure Utility As of July 2009 Peak of **Technology Trough of** Plateau of Inflated Slope of Enlightenment **Trigger Disillusionment** Productivity Expectations time Years to mainstream adoption: obsolete O less than 2 years 
© 2 to 5 years 
ightharpoonup 5 to 10 years 
△ more than 10 years 
Subefore plateau Source: Gartner (July 2009) Universität Karlsruhe (TH) 口 **91** 25 Sept 2009 S. Tai

## **Cloud Computing Obstacles and Opportunities**

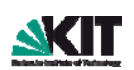

#### Table 1: Quick Preview of Top 10 Obstacles to and Opportunities for Growth of Cloud Computing. **Obstacle** Opportunity

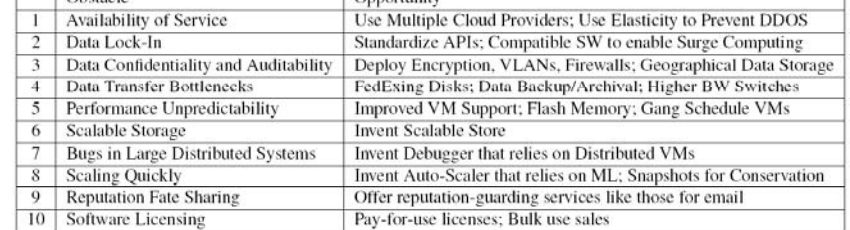

*Above the Clouds: A Berkeley View of Cloud Computing.* Armbrust et al., Technical Report No. UCB/EECS-2009-28. Electrical Engineering and Computer Sciences, University of California at Berkeley, USA, 2009.

**92** 25 Sept 2009 S. Tai

T.

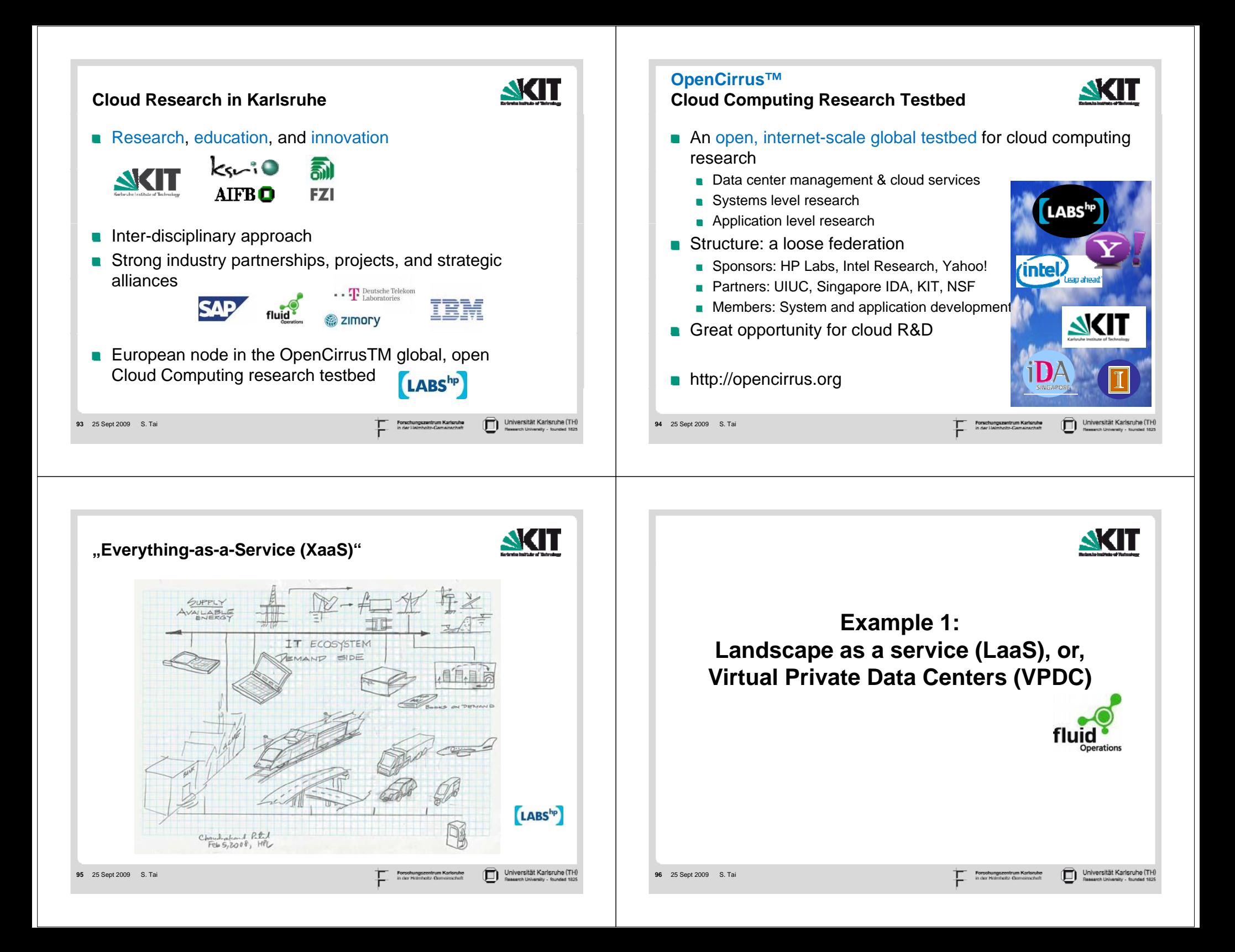

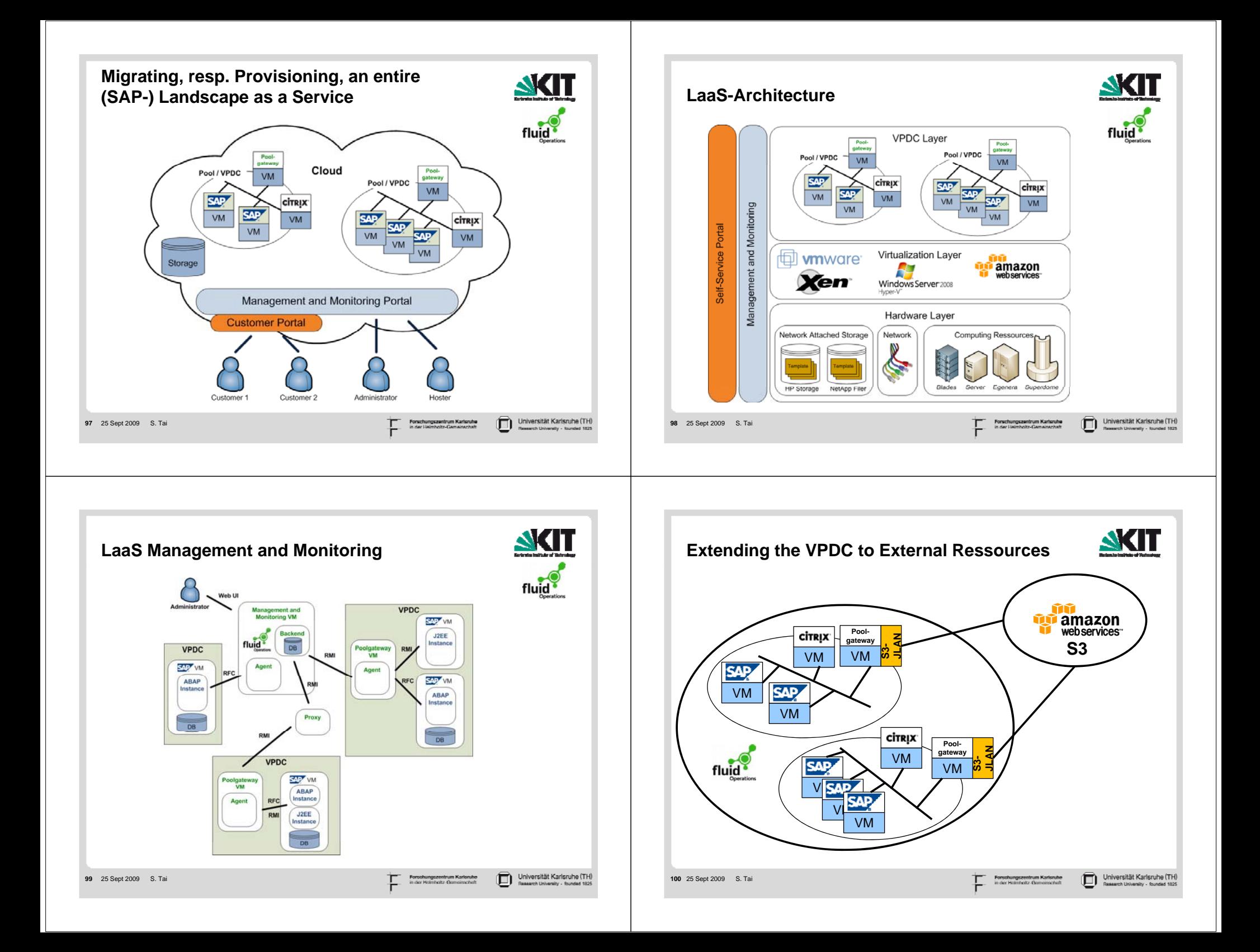

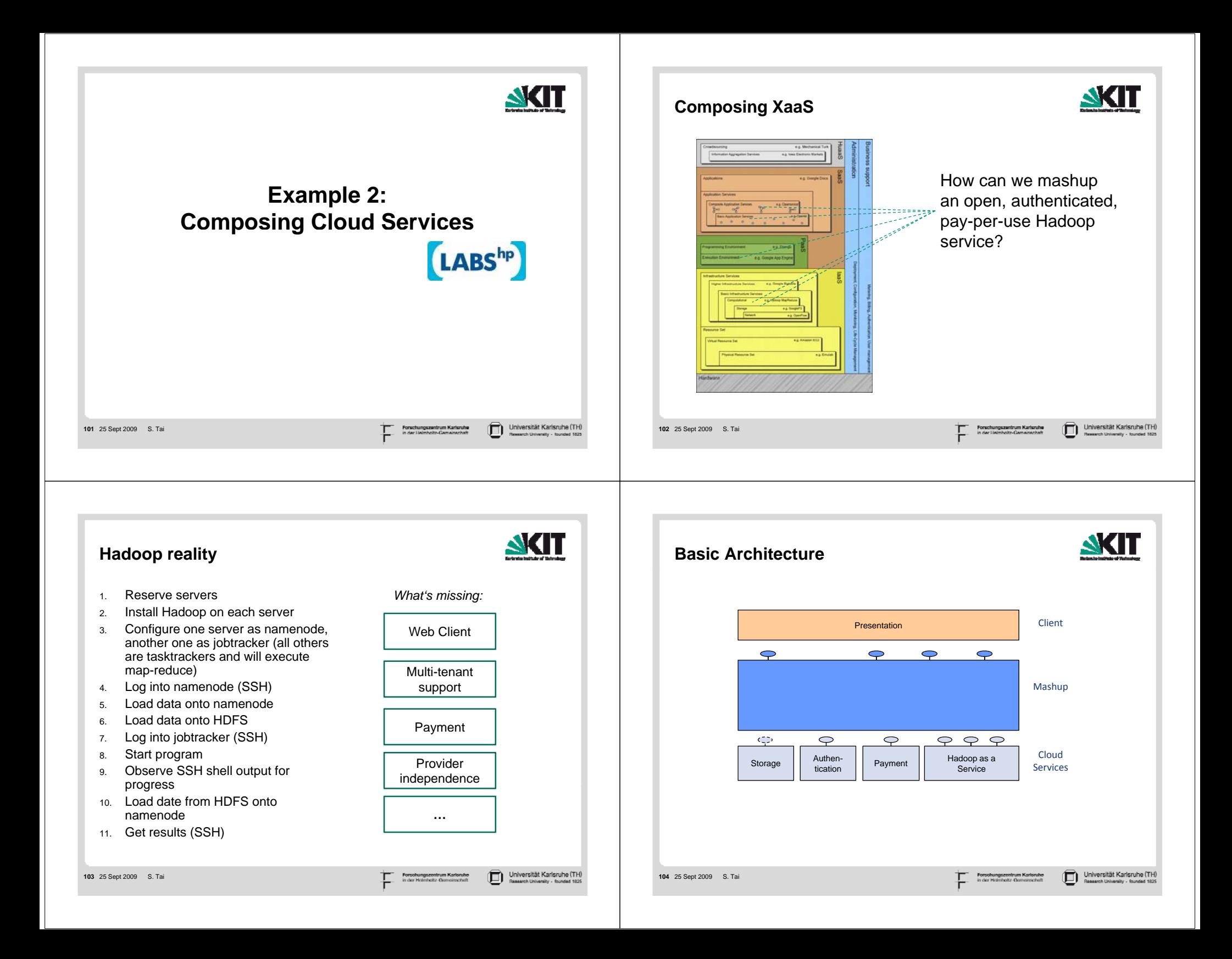

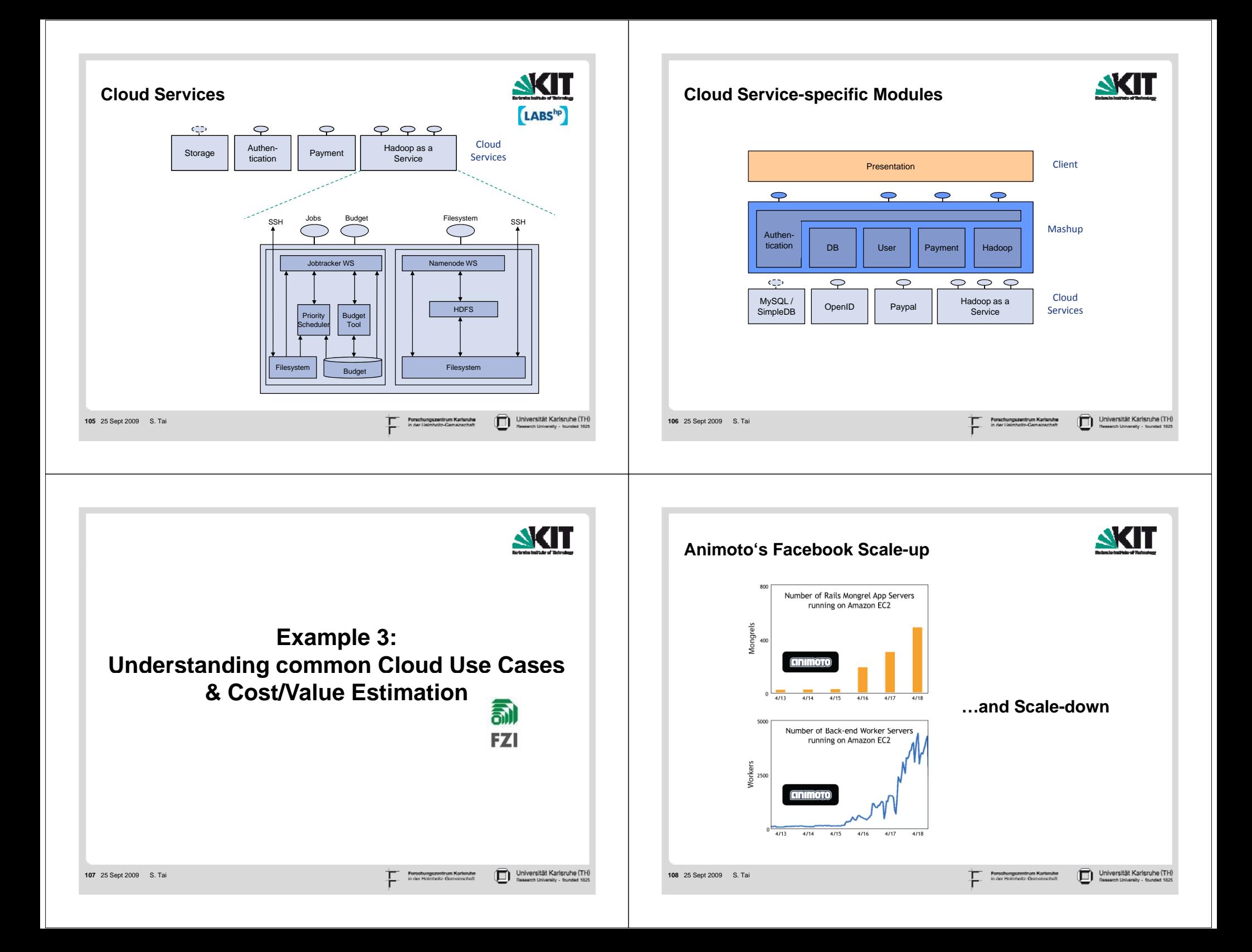

## **Cloud Computing TCO (single consumer viewpoint, IaaS focus)**

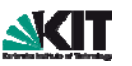

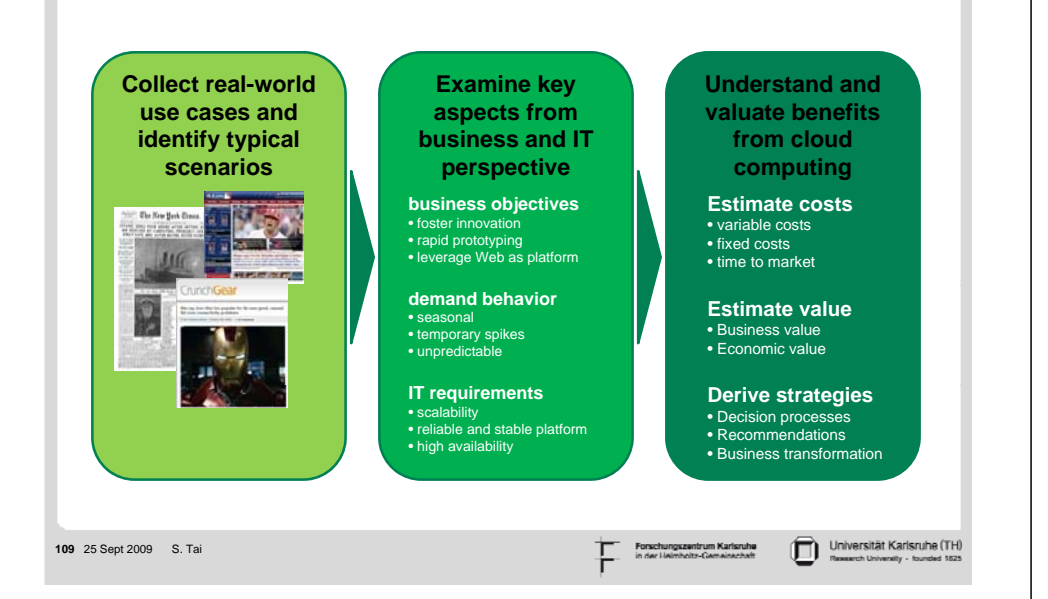

## **Estimating the Value of Cloud Computing**

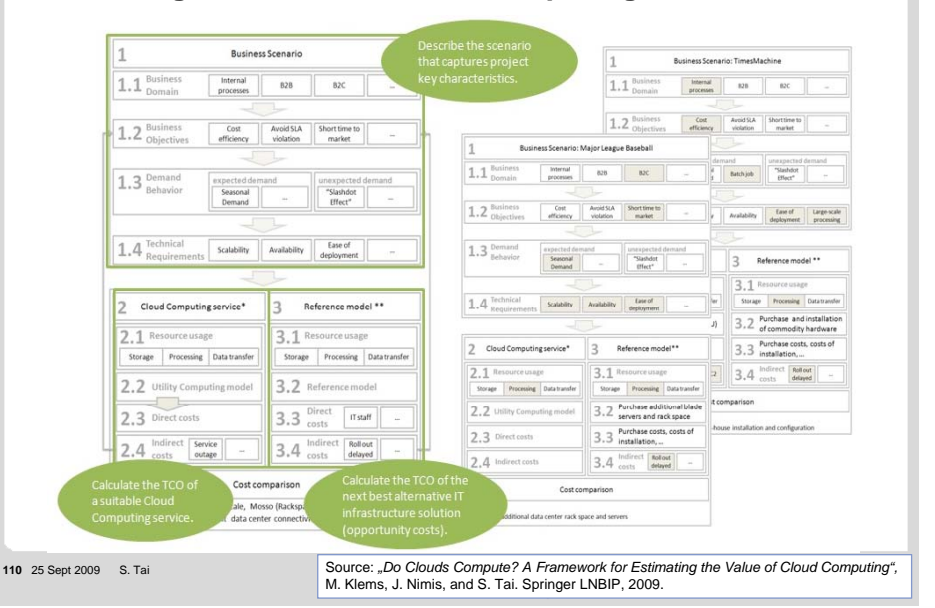

# **AKI1 Summary** Universität Karlsruhe (TH) п **111** 25 Sept 2009 S. Tai

## **Summary and Discussion**

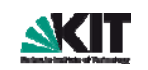

**NGT** 

- Cloud Computing has the potential to fundamentally change the way we design the technical architecture and the business architecture of modern enterprises
- Cloud Computing is a disruptive technology, leading to *creative disruption*

**112** 25 Sept 2009 S. Tai

## **Creative Disruption [Schumpeter]**

**113** 25 Sept 2009 S. Tai

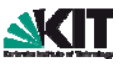

Universität Karlsruhe (TH)

*The opening up of new markets and the organizational development […] illustrate the process of industrial mutation that incessantly revolutionizes the economic structure from within incessantly destroying within, the old one, incessantly creating a new one...* 

*[The process] must be seen in its role in the perennial gale of creative destruction; it cannot be understood on the hypothesis that there is a perennial lull.*

- Business strategy can never assume an end-state or equilibrium
- $\blacksquare$  The integrity and identity of any business is to some degree dependent on the external pressures exerted on it by the competitive environment; strategic success may be the greatest threat to future strategic success

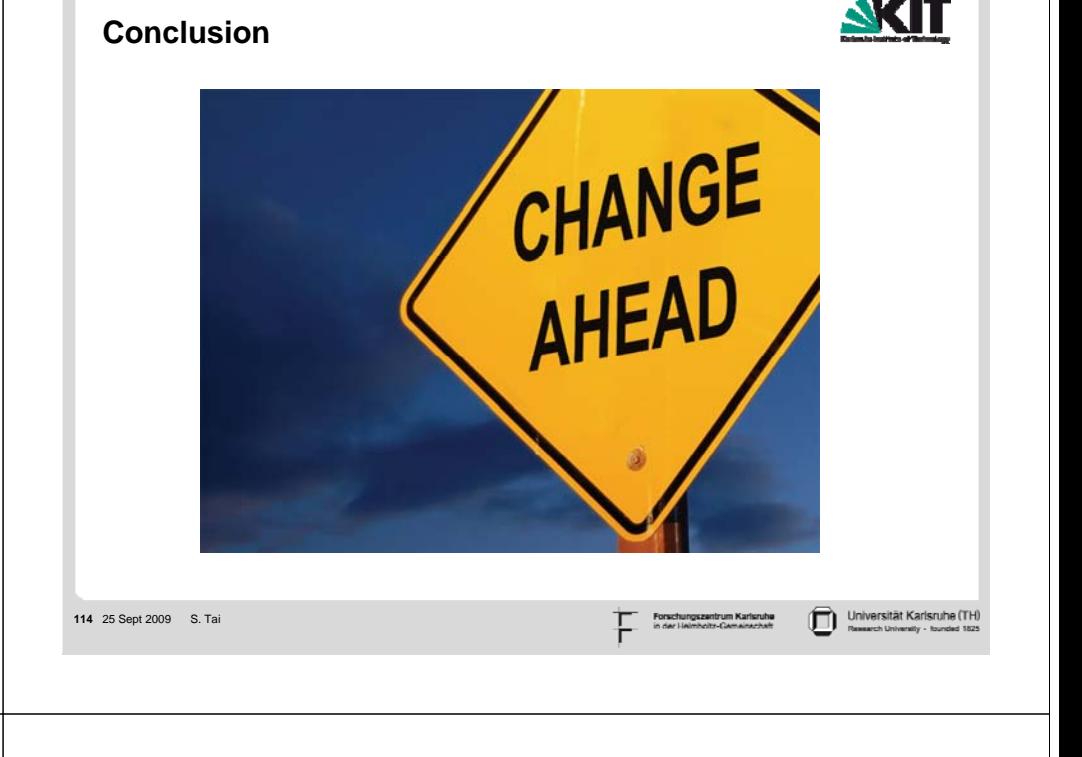

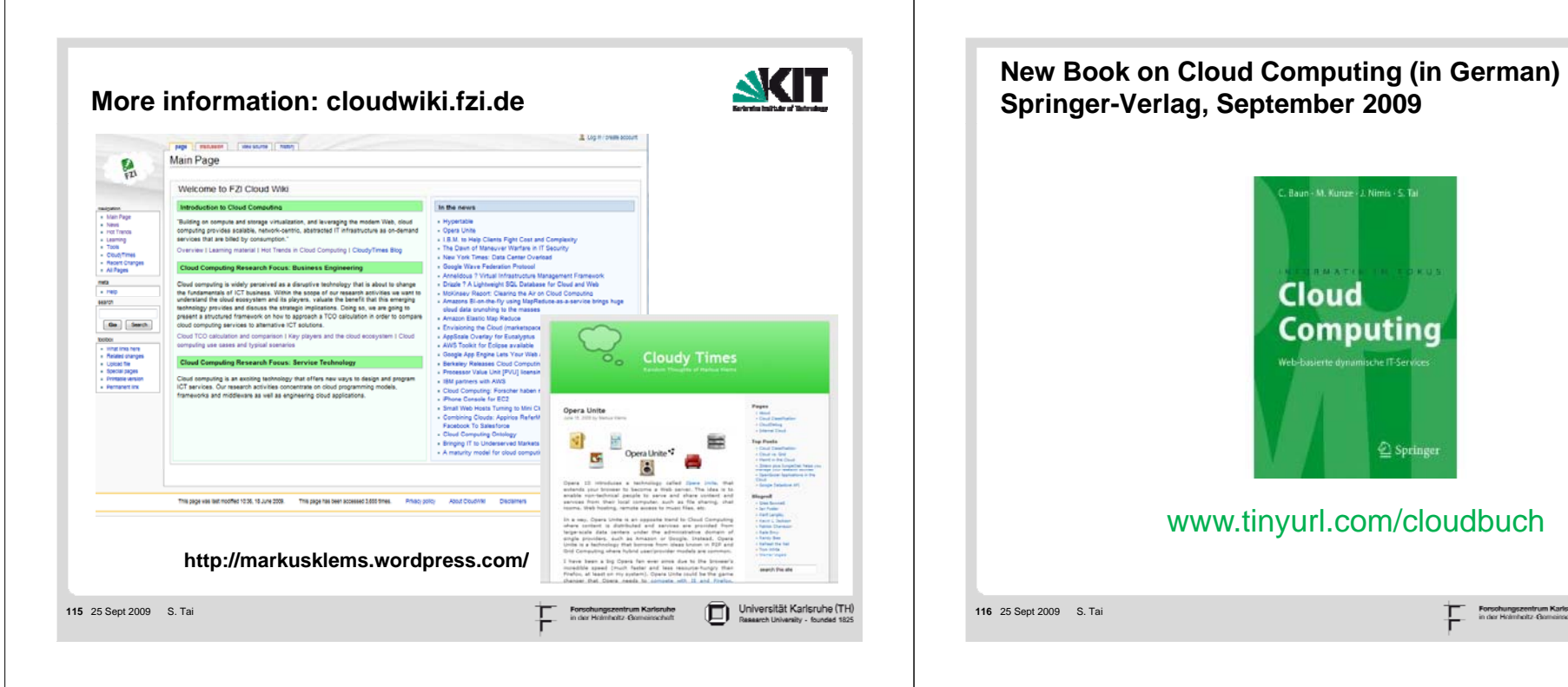

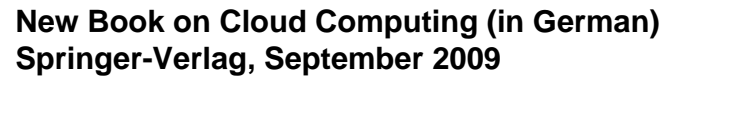

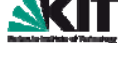

Universität Karlsruhe (TH)

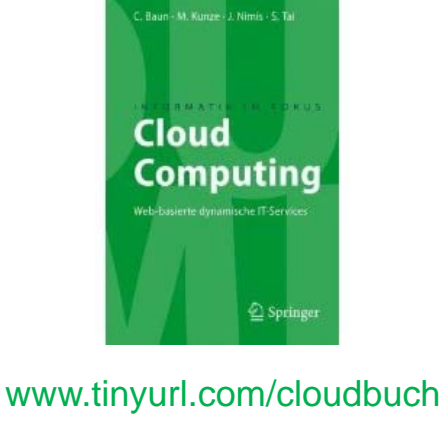

**116** 25 Sept 2009 S. Tai

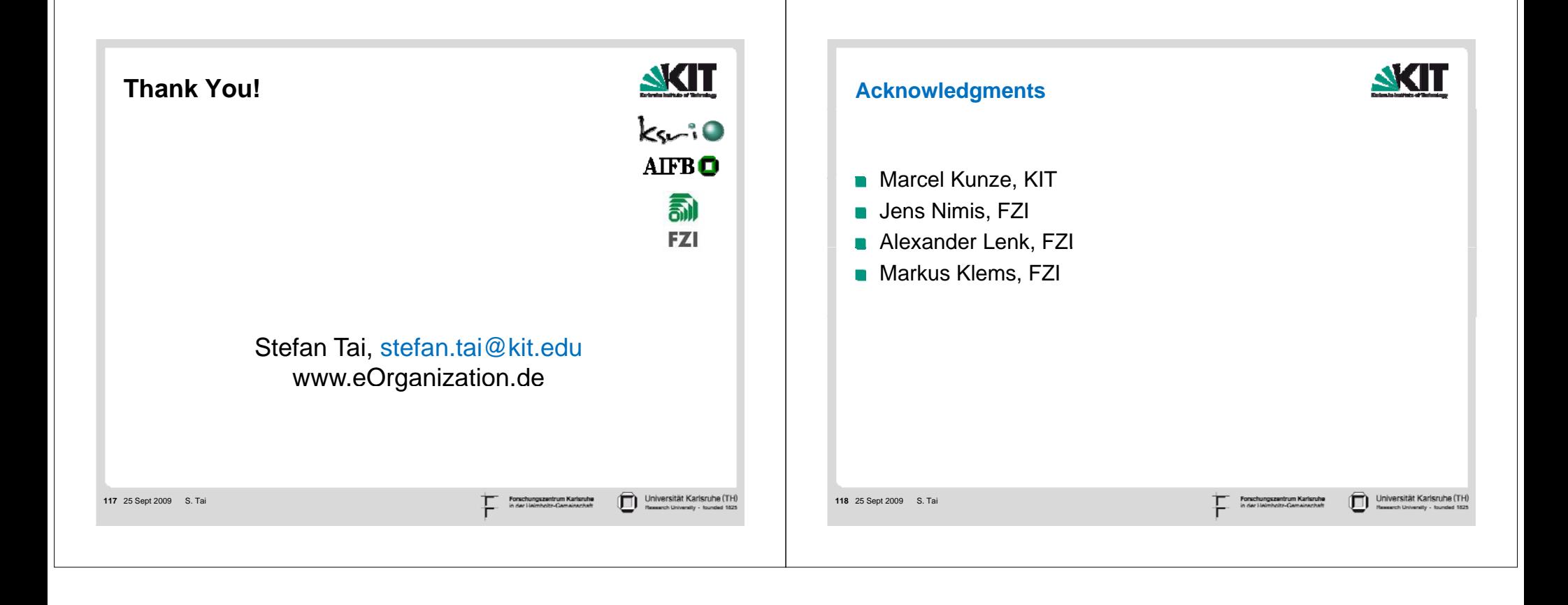